ROGER A. ROACH

# MULTICS CONDENSED GUIDE

JUNE 1969

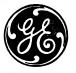

## CAMBRIDGE INFORMATION SYSTEMS LABORATORY

## MULTICS CONDENSED GUIDE

by

J. L. Bash, J. E. Hart, and M. L. Goudy

Revision 2

June 1969

CAMBRIDGE INFORMATION SYSTEMS LABORATORY

## HOW TO USE THIS BOOK

The Multics Condensed Guide is intended as a quick reference book for a programmer at the console. The guide covers commands available in Limited Initial Multics (LIM).

Where possible within a given section, material is arranged alphabetically and there is only one topic on a page (a given command or request). To locate a command, simply turn to the appropriate section and look it up alphabetically.

The MCG is looseleaf; changes and additions will be made to it as appropriate. In addition, the programmer may divide the book into sections keeping only those that he needs for his console work.

i Rev 2 06019

### MCG TABLE OF CONTENTS

How to Use This Book

#### I <u>SYSTEM CONVENTIONS</u>

Dialing In, Logging In, and Logging Out System Responses Standard Console Activities

II INPUT STREAM

Universal Character Conventions 37KSR Teletypes 1050 and 2741 Consoles

#### III <u>COMMANDS</u>

eplbsa

Command Conventions

Argument Formats for Commands Symbols Used in Commands

| addname        | expand          | print_dbrs      |
|----------------|-----------------|-----------------|
| adjust         | extract_archive | print_dbrs      |
| archive        | fileio          | print_link_info |
| bcpl           | files           | probe           |
| bind           | flush           | qdump           |
| branch         | fortran         | qed             |
| change_wdir    | fs_chname       | read7           |
| chasepath      | fs_readacl      | remove          |
| contents       | iocall          | remove_dir      |
| convert_object | link            | rename          |
| copy           | list            | runcom          |
| ctss_aarchv    | listacl         | setacl          |
| delacl         | login           | start           |
| delname        | logout          | status          |
| dprint         | merge_edit      | tape_in         |
| dpunch         | movebranch      | tape_out        |
| echo           | mspeek          | time            |
| edm            | new_proc        | unlink          |
| epl            | nothing         | who             |

ii Rev 2 06019

|     | MCG TABLE                                                                                                    | OF CONTENTS                                                                                                    |
|-----|----------------------------------------------------------------------------------------------------|----------------------------------------------------------------------------------------------------|
| ۷   | MERGE_EDIT CONTRO                                                                                                    | L SEGMENT LINES                                                                                                 |
| VI  | bcpl error<br>core fetch<br>deck insert<br>entry libe<br>epl load<br>eplbsa maketl<br>EDM REQUESTS                                                         | notape<br>pure<br>symbol<br>text+link<br>tmgl                                                                   |
| VII | - backup n<br>b bottom p<br>c change q<br>d delete r<br>f f ind s<br>i insert t                                                                            | next<br>print<br>quit<br>retype<br>save<br>top<br>verbose                                                       |
|     | : absolute line<br>a append<br>b buffer<br>c change<br>= current line<br>d delete<br>e enter<br>v exclude<br>g global<br>i insert<br><u>PROBE REQUESTS</u> | l list<br>m move<br>p print<br>q quit<br>r read<br>k sort<br>x status<br>s substitute<br>y transform<br>w write |
|     | arglist<br>dump_process<br>info<br>initiate<br>output<br>quit                                                                                              | segdump<br>seginfo<br>set<br>stack<br>state<br>terminate                                                        |

iii Rev. 2 06019

Dialing In Logging Out Standard System Responses Console Activities Working Directory Writing Source Programs Compilation and Assembly Execution Debugging Access Control File Transfer CTSS/Multics Console Interrupts

I\_1 Rev 2 06019

### DIALING IN

No standard digit for dialing into the Multics system has yet been assigned. When it is, the user will follow the procedure:

Dial appropriate digit

Listen for high-pitched tone

Push DATA button on 2741 and 1050. (Automatic on TTY 37.)

Watch for message from Multics system to be printed out

#### LOGGING IN

Once Multics has responded to dialing in, the user issues a login command giving his personal name and project id as in:

login Smith Multics

The system asks for a user password. The user types in his password, for example:

corncob

Multics verifies the password and responds with R(eady) message. The user may now issue commands to Multics.

#### LOGGING OUT

When a user is ready to terminate a console session, he issues a logout command, i.e.,

#### logout

Multics responds with a W(ait), then issues the following message:

personal\_name project\_id logged out

as in:

Smith Multics logged out

I-2 Rev 2 06019

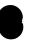

#### STANDARD SYSTEM RESPONSES

When the user dials into Multics, standard system response is:

MULTICS in operation on <u>date</u> at <u>time</u>

for example:

MULTICS in operation on Wed 8Nov 1968 at 09:23:18.85666 EST

Multics may then follow with one or more timely messages to users. Multics terminates response with a R(eady)message giving timing information. For example:

r 0.1 0.0 0

where:

The first group of digits give the amount of elapsed real time.

The second group of digits give the elapsed CPU time (used in timing commands).

The third group of digits give the number of times a command waited for a page from a storage device.

In dialing in, as shown in the example, only the first group of digits are significant.

When the user issues a command to Multics the usual system response is a W(ait) while Multics takes appropriate action. When action is complete, Multics then issues a R(eady), for example:

w 929:19.4 r 7.6 6.2 40

The number following a wait gives the time of day to the tenth of a second.

I-3 Rev 2 06019

#### CONSOLE ACTIVITIES

When a user logs into Multics, a working directory is set up for him. The directory has the form:

>user\_dir\_dir>personal\_name.project\_id

Once the working directory has been set up, the user can add entry names of segments to his directory using the <u>branch</u> command, or establish an entry by writing a segment in one of the editors, <u>edm</u> or <u>ged</u>.

Source programs are written in one of the Multics languages by entering either the <u>edm</u> or <u>qed</u> editor (<u>edm</u> or <u>qed</u> command) and either giving a new entry name by which the program is to be called or using an existing entry name for it. The source program segment must be named with a second component that is the name of the compiler or assembler to be used, e.g.,

edm joe.epl

qed sourceprog.eplbsa

edm test.fortran

Once in an editing system, the user writes his source program in the appropriate language.

The source language program can be compiled or assembled by issuing the appropriate language command (<u>epl</u>, <u>eplbsa</u>, <u>bcpl</u>, <u>tmgl</u>, <u>fortran</u>), e. g.,

epl joe

eplbsa sourceprog

fortran test

After assembly, a program may be executed as a command by typing its name and arguments (provided all arguments are character strings), e.g.,

joe joedata

I-4 Rev 2 06019

#### CONSOLE ACTIVITIES

If the text segment fails to execute, the <u>probe</u> command and appropriate probe requests can be used to help debug the program.

Access control commands (<u>setacl</u>, <u>delacl</u> and <u>listacl</u>) allow the user to give other users access to contents of his working directory for reading, writing, executing, and appending to one or more of his segments.

Means have been provided in Multics to transfer segments back and forth to the older GECOS operating system and to transfer files on the 7094 CTSS system to the Multics system and vice versa. (See <u>tape\_in</u> and <u>tape\_out</u> commands and the <u>merge\_edit</u> command with merge\_edit control lines.)

I-5 Rev 2 06019

#### <u>CONSOLE INTERRUPTS</u> (QUIT)

To stop a process or to return to command level, the user pushes the ATTENTION button once on the IBM 2741 and IBM 1050 or the INTERRUPT button once on the TTY 37.

All prior work is saved, so that the user may either enter a new system or reenter the system he was in when he issued the quit.

After pushing the appropriate button, the system prints out

quit

and then

r(eady) and the time.

Example:

The user may be in EDM and wish to quit; the response may appear as follows:

quit r 1:01.1 15.1 44

After a quit, the user may wish to issue either a start command or a new\_proc command. (The start and new\_proc commands are appropriate <u>only</u> immediately after a quit.)

The start command allows the user to resume at the point he quit and in the system he was in when he quit, EDM in the example.

The new\_proc command leaves the user in his previous working directory but creates a new process for the user. The old process is available for debugging.

1-6 Rev 2 06019

Character Escape Conventions Multics Universal Escape Conventions Erase and Kill Octal Codes Stylistic Convention 37KSR Teletypes IBM 1050 and 2741 Consoles

11-1 Rev 2 06019

#### CHARACTER ESCAPE CONVENTIONS

In Multics, all characters to and from external devices are translated to ASCII by a table driven code conversion. Universal character escape conventions are provided for each type of console or card device attached to the system. However, each device may be used with stylized characters that represent some internal ASCII characters or with escape conventions unique to the device. The following pages present the Multics universal escape conventions, the stylizations, and the escape conventions used with each device.

11-2 Rev 2 06019

#### MULTICS UNIVERSAL ESCAPE CONVENTIONS

#### A. ERASE AND KILL CHARACTERS

## The standard erase and kill characters are: <u>Character</u> <u>Meaning</u>

| Ch | ar | ac | t | e | r |
|----|----|----|---|---|---|
| #  |    |    |   |   |   |
| 0  |    |    |   |   |   |

erase the previous character delete the current line

#### B. OCTAL CODES

To represent octal codes, type a " $\chi$ " (left slant) and up to three octal digits. Example:

777

C. STYLISTIC CONVENTION

One stylistic convention holds at all consoles. The solid vertical bar () and the broken vertical bar () are considered alternatives of the graphic for ASCII code value 174.

11-3 Rev 2 06019

#### 37KSR TELETYPES

There are no further escape conventions required for the use of the TTY37, since it uses the revised ASCII character set.

## IBM 1050 AND 2741 CONSOLES

Each type ball used would require a different set of escape conventions. The ball presently implemented is the 963 type ball.

The non-ASCII characters on the 963 type ball are considered stylized versions of ASCII characters:

|   | (cent sign)  | for | $\mathbf{N}_{ij}$ | (left slant)   |
|---|--------------|-----|-------------------|----------------|
| 1 | (ápostrophe) | for | ,                 | (accent acute) |
| 7 | (negation)   | for | ▲ .               | (circumflex)   |

In addition, the following escapes are available:

| ¢  | for | •          | (accent grave)         |
|----|-----|------------|------------------------|
| ¢< | for | Γ          | (left square bracket)  |
| \$ | for | Ì          | (right square bracket) |
| ć( | for | ٦ <u>{</u> | (left brace)           |
| ¢) | for | Ì          | (right brace)          |
| ¢t | for | í Á        | (overline/tilde)       |

11-4 Rev 2 06019

link

list

listacl

Argument Formats for Commands Symbols Used in Commands

addname

#### Commands

adjust archive bcp1 bind branch change\_wdir chasepath contents convert\_object

copy ctss\_aarchv delacl delname dprint

dpunch echo edm epl eplbsa

expand extract\_archive fileio files flush

fortran fs\_chname fs\_readac1 iocal1

login logout merge\_edit movebranch mspeek new\_proc nothing print print\_dbrs print\_link\_info probe qdump7 qed <del>rea</del>d7 remove remove\_dir rename

**runco**m setacl start status tape\_in

tape\_out time unlink who

|||-1 Rev 2 06019

#### ARGUMENT FORMATS FOR COMMANDS

<u>entry</u>

represents a unique entry name (branch or link) in the user's working directory, e.g.,

my\_seg

is a general term for an argument that may represent one of the following:

(1) An entry name (branch or link) in the user's working directory or in another directory. If the entry name is in another directory, <u>path</u> must include enough of the pathname to the entry so that it can be found, e.g.,

my\_seg (implicit path to working directory entry)

>joes\_dir>zap.epl (explicit path to an entry in another directory)

(2) A directory, indicated by a terminating >; <u>path</u> must include enough of the pathname so that the directory can be found, e.g.,

>freds\_dir>

where freds\_dir is a unique directory in the file system.

is an access control name representing the name of a user or set of users. It differs from an entry name only in that it must have 3 components, personal\_name, project\_id, and instance\_tag; for example:

> Andrews.Multics.\* (Tag is usually given as.\*)

III-2 Rev 2 06019

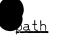

acname

#### SYMBOLS USED IN COMMANDS

 Used to match any one component of a name (pathname, entry name, access control name) found in a list of names, for example,

list my\_dir>my\_entry>\*.my\_seg

might cause the listing the following names from the directory given as my\_entry:

Branches

version1.my\_seg version2.my\_seg version3.my\_seg newvers.my\_seg last\_try.my\_seg

\*\* Used in a terminating position to match any number of components of an argument, i.e.,

list my\_dir>alpha.\*\*

causes listing pathnames from my\_dir. These might be:

Branches

alpha alpha.link alpha.beta.epl

Links

alpha.rev >joe\_dir>beta

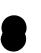

III-3 Rev 2 06019

Separates components of entry names. Components may be without special significance, e. g.,

my\_seg.a or my\_seg.b

However, many components have special meanings. When writing a source program in EDM or QED, the second component of the name indicates the compiler or assember to be used to translate the source program, e.g.,

edm my\_seg.bcpl

When the command to compile the source program is given the command is:

bcpl my\_seg

Compilation and assembly that follow the bcpl command create the following segments:

| my_seg        | (text segment)    |
|---------------|-------------------|
| my_seg.link   | (linkage segment) |
| my_seg.symbol | (symbol table)    |

With certain options in effect, the same command could also create:

my\_seg.list (ascii listing) my\_seg.error (error segment)

When my\_seg is executed, the command is simply the text segment name followed by appropriate string arguments.

The user can combine text, linkage, and symbol segments into a single object segment, e.g.,

my\_seg.object

Compilation, assembly, and execution of a segment can be done with merge\_edit and the GECOS system. A segment containing merge\_edit instructions is set up using EDM or QED. The first component of the entry name can optionally be that of the text segment; the second component is gecos, e.g., edm my\_seg.gecos

111-4 Rev 2 06019

#### SYMBOLS USED IN COMMANDS

= Used only in the second argument of a command when similar components appear in the arguments. = means duplicate the corresponding component of the first argument, e.g.,

#### rename my\_seg.epl =.pl

Used only in the second argument of a command. == means duplicate all components following as taken from the first argument, e.g.,

rename my\_seg.epl.link your\_seg.==

> Used in describing a pathname as follows:

- >a an initial > designates an absolute pathname, i.e., one fixed with respect to the root directory. (The > is the abbreviated name of the root directory.)
- a> a terminal > indicates the entry immediately preceding is a directory.
- a>b infix > is used to show the path down to the required entry. The terminating entry may be itself a directory but as used here is treated as a terminating entry.

Note that if the path, a>b, does not begin with >, then a is presumed to be in the current working directory.

< Used in a pathname to describe motion up the directory hierarchy. >a>b>c<d means to follow the file system hierarchy down to c, then return to the directory containing c and progress down to d. The effective result is >a>b>d. This is especially useful in the case:

#### <a>b

which indicates entry b in directory a in the same directory that contains the current working directory.

111-5 Rev 2 06019

#### SYMBOLS USED IN COMMANDS

- () Parentheses delimit a set of iteration elements. Each element in the set is inserted in turn into the enclosing command and the command is evaluated. See the following paragraph on brackets for an example.
- [] Used as command delimiters. The enclosed character string is evaluated as a command and its value inserted in the command line; for example:

print ([files \*.epl])

The files command is evaluated and the values returned inserted in the command line. When files is evaluated, the print command might read:

print (a.ep1 b.ep1 c.ep1)

Each of the three segments will then be printed in turn by the print command (because of the parentheses permitting iteration.)

When a command in brackets is evaluated, the value is reexamined for further delimiters

I[] When a single vertical bar precedes a command in brackets, the value of the command is inserted into the command line but the command is not reexamined for further delimiters.

111-6 Rev 2 06019

#### SYMBOLS USED IN COMMANDS

11

- II[] When double vertical bars precede a command in brackets, the command is evaluated but the value is not inserted into the command line. (The double vertical bar convention is the equivalent of an interjected command in the previous command language.)
- space Command elements must be delimited
   by spaces. Defined delimiters need
   not be separated from enclosed ele ments by spaces, e.g., [ x ] = [x].
   Absence of a space between a delimiter
   and the rest of an element outside the
   delimiter indicates concatenation, e.g.,
   >a>b>(c d e) indicates three pathnames:

>a>b>c, >a>b>d, and >a>b>e.

Left and right accents denote a literal string.

- " " Double quotation marks also denote a literal string. However, a literal string enclosed in double quotation marks cannot be nested in another literal string also enclosed in double quotation marks.
- NL The end of a command is delimited by an ASCII new line character. On the TTY37 NL is indicated by pressing the LINE SPACE key; on the 2741 NL is indicated by pressing the RETURN key.
- ; A command delimiter, permitting commands to be stacked before execution. The commands are executed when an NL is encountered.

III-7 Rev 2 06019

| <u>ADDNAME</u> | Reference: BX.8.09                                                                                          |
|----------------|----------------------------------------------------------------------------------------------------|
| Format:        | addname <u>path entry</u>                                                                                   |
| Purpose:       | To add an alternate entry name, <u>entry</u> to<br>the existing entry name specified by<br><u>path</u> .    |
| Notes:         | Execute and write attributes must be on in the directory containing <u>path</u> .                           |
|                | Equals convention permitted in entry.                                                                       |
|                | entry must be unique in the directory.                                                                      |
| Example:       | <pre>addname &gt;sys_lib&gt;Smith.Multics.epl Jones.==</pre>                                                |
|                | where the name, Jones.Multics.epl is<br>added to the entry, Smith.Multics.epl<br>in the directory, sys_lib. |

| III-8 Rev | 2 | 06019 |
|-----------|---|-------|
|-----------|---|-------|

Reference: BX.99.08

Format: adjust <u>path</u> adjust\$test <u>path</u> adjust\$block <u>path</u> adjust\$block\_test <u>path</u> adjust\$test\_block <u>path</u> Purpose: To correct the bit count for <u>path</u>, a segment moved from CTSS to Multics. (When a segment is moved, the Multics bootload or tape\_daemon accepts the ETX that marks the end of CTSS file or any trailing ascii NUL characters used in padding as part of the initial bit count. The adjust command corrects this.) Meanings of the formats are: adjust <u>path</u> causes computation of bit count to and truncation of the segment at the last significant word. (Word containing characters other than NUL or ETX). adjust\$test <u>path</u> causes only printing of diagnostics that would apply if adjust were invoked for a bit count. adjust\$block <u>path</u> uses the current length in 1024-word blocks to calculate the segment's initial position. adjust\$block\_test <u>path</u> cause only adjust\$test\_block <u>path</u> printing of diagnostics that would apply if adjust\$block were invoked. Example: adjust >sys\_lib>ctsfil where segment, ctsfil, is truncated at the last word containing a significant character. A bit count is provided.

111-9 Rev 2 06019

ADJUST

Reference: BX.9.04

<u>ARCHIVE</u>

Notes:

Format: archive <u>key path</u> <u>entry1</u> ... <u>entryn</u>

Purpose: To create, replace, delete, print headers of, - move, or combine segments of archive segment <u>path</u>, where the segments are given by <u>entry1</u>... <u>entryn</u>. The name of an archive segment will have .archive appended if not already present.

key is one of the following:

- d delete entry1...entryn from path
- r replace old entry1 to entryn with <u>entry1</u>... <u>entryn</u>. If an entry does not exist, it is added to the end of <u>path</u>. An r key can be used to create an archive segment <u>path</u>, if none exists.
- rd remove <u>entry1...entryn</u> from current working directory and place them in the archive segment given by <u>path</u>.
- t print headers of <u>entry1...entryn</u> in <u>path</u>. If no entries are given, all headers in <u>path</u> are printed.
- x extract entry1...entryn from path and copy the entries into the directory of path. path is unchanged.

Error messages are printed for: <u>key</u> other than d, r rd, t, or x <u>path</u> not an archive file <u>path</u> does not exist (with d or x) <u>entry</u> cannot be found or cannot be moved (e.g.,

entry already exists on an x request) Secondary name .object on a segment means that text, link, and symbol segments are to be treated.

Examples: archive r my a b cc

creates segment my.archive with components a, b, and cc.

archive d my alpha.object

deletes alpha, alpha.link, and alpha.symbol from my.archive.

III-10 Rev 2 06019

COMMANDS

Reference: BX.7.06

Format: bcpl <u>path</u> <u>options</u>

BCPL

Purpose: To compile the source file, <u>path</u>, using BCPL.

- Options:old compiler accepts old (CTSS) BCPL syntax.
  - listty list the source segment on-line rather than in a special list segment.
  - errtty produce source code error comments on-line rather than in the <u>path</u>.error segment.
  - pname produce a cross-referenced list of occurrences of each identifier in the program as part of the source segment.
  - nobsa BCPL does not call EPLBSA assembler when compilation is done. Text and link segments are not produced. Primary output is a compiled segment called <u>path</u>.eplbsa in the working directory.
  - savebsa the compiled segment, <u>path</u>eplbsa, is left in the working directory and can be assembled at a later time. Used when EPLBSA is called after compilation (no nobsa option).

Example:bcpl >system\_library\_1>shortprog errtty nobsa

III-11 Rev 2 06019

Reference: BX.99.13 BIND Format: bind <u>path</u> Purpose: To bind together the object segments contained in the archive segment specified by path. Two entries are created in the user's working directory by the command: - a bound segment path composed of all the segments from path.archive. path.map - map of the bound segment. Note: The components of the archive segment must all be in object format and must have linkage and symbol sections. Example: Assume alpha.archive is an archive file in the current working directory. Then bind alpha creates alpha and alpha.map, where alpha is the bound segment.

111-12 Rev. 2 06019

Reference BX.8.06

<u>BRANCH</u> Format:

: branch <u>path</u>

Purpose:

: To create an entry name in some directory. The entry name can be specified as either a directory name (terminated by >) or an non-directory name (no terminating >). In either case the entry is designated as a branch.

Notes: Append mode is necessary in the directory to which <u>path</u> is to be added.

See LINK command for creation of links.

branch >user\_dir\_dir>dir1>dir2>

Example:

where dir2 is the directory entry added to the directory path given as

>user\_dir\_dir>dir1

III-13 Rev 2 06019

CHANGE\_WDIR Reference: BX.8.14A Format: change\_wdir <u>path</u> Purpose: To change the name of the user's working directory to the pathname given by <u>path</u>. Examples: change\_wdir >user\_dir\_dir>Stone.Multics change\_wdir <Martin.Multics

III-14 Rev 2 06019

**CHASEPATH** 

Reference: BX.8.13

Format: chasepath path

Purpose: To retrieve the full and final pathname of the entry, <u>path</u>.

Notes:

Read mode required in path.

Examples: chasepath fred

> If fred is an entry in a directory branch of the working directory, >user\_dir\_dir>user, the example returns the character string:

> > >user\_dir\_dir>user>fred

If fred is a link to

>user\_dir\_dir>other\_user>fritz

which is a link to

>user\_dir\_dir>third\_user>derf

then chasepath returns the character string value:

>user\_dir\_dir>third\_user>derf

To obtain the value at the terminal give the command

echo [chasepath fred]

111-15 Rev 2 06019

| CON | T | ENT | S |
|-----|---|-----|---|
|     |   |     |   |

Reference: MCB-275

that have been

| Format:  | contents <u>path</u>                                                                                                    |
|----------|----------------------------------------------------------------------------------------------------|
|          | c <u>path</u>                                                                                                    |
| Purpose: | To return as a character string the<br>entire contents of the segment given<br>by <u>path</u> .                                                                                            |
| Notes:   | The command makes possible the execu-<br>tion of a set of commands that have been<br>typed into a segment, or the selection<br>from a segment of a list of arguments<br>to a command, etc. |
|          |                                                                                                    |

If a segment is to be used as a set of commands, then each command in the segment must be separated from the next by a ; (semicolon).

There are two methods of delimiting the commands which are to be executed. The first character and last character in the segment <u>path</u> can be [ and ] respectively, in which case typing:

contents path

is sufficient. In the second method, the user may type:

[contents <u>path</u>]

The segment path need not begin and end with square brackets if the second method is used.

Example: Assume the following contents of segment x:

abcd

Then the command:

remove ([contents x])(() .(link symbol))

removes segments:

| a | a.link |     | e e | a.symbol |
|---|--------|-----|-----|----------|
| b | b.link |     |     | o.sýmbol |
| С | c.link |     | c   | .symbol  |
| d | d.link |     | Ċ   | d.symbol |
|   | _16    | Rev | 2   | 06019    |

## CONVERT\_OBJECT

Reference: MCB-275

Format: convert\_object <u>path</u>

- Purpose: To convert <u>path</u>, <u>path</u>.link, and <u>path</u>.symbol to a single "object" segment.
- Notes: If a text segment exists, an object segment is created whether or not link and symbol segments are present. Either symbol only, or link and symbol may be missing. The command comments about missing segments.
- Example: convert\_object alpha

If alpha was compiled in epl with alpha, alpha.link, and alpha.symbol being created at that time, then the command will create a single segment, alpha.object.

111-17 Rev 2 06019

| <u>COPY</u><br>Format: | Reference: BX.8.11<br>copy <u>path1 path2</u>                                                                                                    |
|------------------------|----------------------------------------------------------------------------------------------------|
| Purpose:               | To copy the branch entry, given by<br><u>path1</u> into the branch entry named<br>in <u>path2</u> , thus creating the new<br>branch. The entry pointed to by<br><u>path2</u> must not exist before issuing<br>the command. |
| Notes:                 | Read mode is required for <u>pathl;</u><br>write and append modes required<br>for the directory containing <u>path2</u> .                                                                                                  |
|                        | The equals convention may be used.                                                                                                    |
| Example:               | <pre>copy &gt;old_dir&gt;fred.link george.=</pre>                                                                                                    |
|                        | Branch, fred.link, in the direc-<br>tory, >old_dir, is copied into<br>the working directory as<br>george.link.                                                                                                    |

111-18 Rev 2 06019

#### CTSS\_AARCHV

#### Reference: MCB-275

Format: ctss\_aarchv <u>path>segname1.segname2</u>

Purpose: To extract all segments from a CTSS ascii archive file and place them in the current working directory.

> <u>segname1</u> and <u>segname2</u> are the first and second components of the CTSS file name. If <u>path</u> is not given, the CTSS archive file containing the segment is presumed to be in the working directory.

Notes:

es: ctss\_aarchv finds the real names of the segments if the archive file is an epl or eplbsa file and renames the extracted segments to their real names, or if the real names are not found, they are renamed to their CTSS name.

> To use the command for non-epl/eplbsa file, rename <u>segname2</u> to epl or eplbsa. The resulting segments will have the following name format:

> > <u>ctss\_name1.ep1 or</u> <u>ctss\_name1.ep1bsa</u>

Example:

ctss\_aarchv alpha.eplbsa

111-19 Rev 2 06019

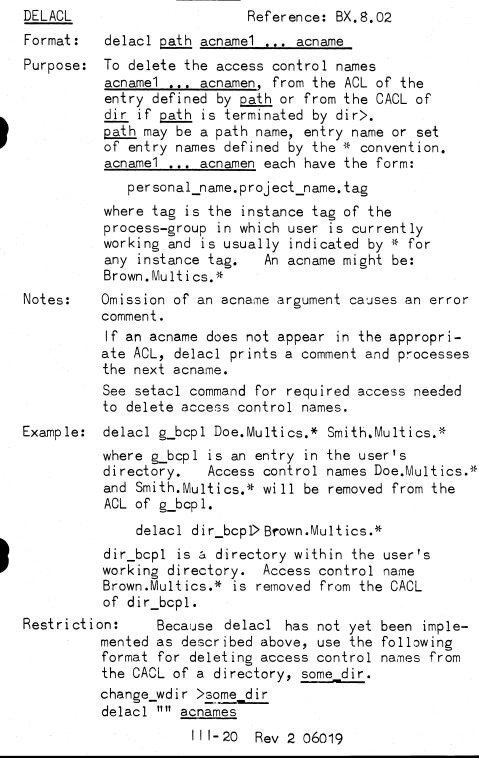

|  | DELNAME  | Reference: BX.8.10                                                                                                    |
|--|----------|----------------------------------------------------------------------------------------------------|
|  | Format:  | delname <u>path</u>                                                                                                    |
|  | Purpose: | To delete an entry name specified<br>by <u>path</u> . The entry specified by<br><u>path</u> must <u>not</u> be the only name on the<br>entry. |
|  | Example: | delname my_seg.list                                                                                                    |
|  |          | where my_seg.list is an entry name<br>in the user's working directory.                                                                        |

111-21 Rev 2 06019

Reference: BX.5.03

<u>DPRINT</u> Format:

Purpose:

Notes:

Example:

To queue segments given by <u>path1</u> to <u>pathn</u> for delayed printing by the output driver daemon.

dprint <u>path1 path2</u> ... pathn

The segments are copied onto the printer in the order given. Segments to be copied should contain Multics standard characters. If a segment is missing or has a zero length, the segment is skipped.

dprint alpha beta >joes\_dir>gamma

Segments alpha and beta from the current working directory and segment gamma from joes\_dir directory are queued for printing by the output driver daemon.

111-22 Rev 2 06019

DPUNCH Reference: BX.5.03 Format: dpunch <u>path1</u> <u>path2</u> ... <u>pathn</u> Purpose: To queue segments given by path1 to <u>pathn</u> for delayed punching by the output driver daemon. Notes: The segments are punched in the order Segments to be punched given. should contain a binary card image in every 27 words, i.e., the 960 bits per card should reside in the first 26-2/3 words of each 27 words. If a segment is missing or has zero length, the segment is skipped.

Example:

dpunch alpha beta >joes\_dir>gamma

Segments alpha and beta from the current working directory and segment gamma from joes\_dir directory are queued for punching by the output driver daemon.

111-23 Rev 2 06019

A system test command.

Echo types out "echo:" and a simple character string argument or a literal string argument or the character string value of a

echo <u>string</u>

Reference: BX.20.01

Format:

<u>ECHO</u>

Purpose:

Examples:

command argument passed to echo. echo abc echo: abc

echo a b echo: a

echo "a b c" echo: a b c

echo [wdir]
echo: >user\_dir\_dir>Shih.Multics

III-24 Rev 1 01319

| COMMANDS |  |
|----------|--|
|----------|--|

Reference: BX.9 (Draft at present)

Format: edm <u>path</u>

Purpose:

To invoke the EDM editor to create or edit an ASCII segment, where:

<u>path</u> is the optional pathname of a segment to be created or the required pathname of an existing segment to be edited. If only the entry name is given, the segment is assumed to be in the current working directory.

Notes:

If <u>path</u> represents an existing segment, the EDM editor begins in edit mode; if <u>path</u> represents a segment to be created (or if the argument is null), the EDM editor begins in input mode. See the section on EDM requests for further information on input/edit modes and how to use EDM.

If the segment represented by <u>path</u> is a procedure for compilation or assembly, the name must include the name of the compiler or assembler to be used.

Example: edm testproc.ep1

The segment is in the current working directory (or will be created there). It will be an epl procedure invoked for compilation by:

epl testproc

111-25 Rev 2 06019

EDM

Reference: BX.7.08

Format: epl <u>entry</u>

EPL

Notes:

Purpose: To invoke the epl\_daemon for EPL compilation of the source segment, <u>entry</u>, in the current working directory.

> When the epl\_daemon is invoked, the r(eady) message printed at the terminal does not indicate that compilation is complete. To determine the results of compilation as well as to check as to whether compilation is completed, the command

> > print epl\_daemon.error

epl datanal

will cause printing of results of compilation. A compilation-done message will be added at a later date.

Example:

where datanal.epl is the entry name of an EPL source program in the working directory.

111-26 Rev 2 06019

Reference: BX.7.03

Format: elpbsa <u>entry</u>

Purpose: To invoke the epl\_daemon for EPLBSA assembly of the source segment, <u>entry</u>, in the current working directory.

> When the epl\_daemon is invoked, the r(eady) message printed at the terminal does not indicate that assembly is complete. To determine results of assembly as well as to check as to whether assembly is completed, the command

> > print epl\_daemon.error

will cause printing of results of assembly. (An assembly-done message will be added at a later date.)

Example: eplbsa my\_sort

where my\_sort.eplbsa is the entry name of an EPLBSA source program in the working directory.

111-27 Rev 2 06019

## Notes:

EPLBSA

EXPAND Reference: BX.7.05 Format: expand <u>path mode</u> BY.21.01

Purpose: To insert into the segment, <u>path</u>, additional segments specified in the text of segment <u>path</u>. <u>path</u> is scanned for statements of the form:

% include <u>pathname</u>

where <u>pathname</u> is a segment to be inserted.

Optional argument <u>mode</u> gives the access mode of the newly expanded <u>path</u>. (TREWA or any subset of the <u>Trap</u>, <u>R</u>ead, <u>Execute</u>, <u>W</u>rite and <u>Append</u> modes.)

Example: expand my\_ep1 RW

where segment, my\_epl, in the user's working directory contains the following:

> my\_epl: proc; statementl; % include >user\_dir\_dir>joe\_epl; statement2; % include >user\_dir\_dir>make\_epl; end my\_epl;

The command causes segments, joe\_epl and make\_epl to be included as part of the newly expanded segment named my\_epl.expanded.

111-28 Rev 2 06019

# EXTRACT\_ARCHIVE

# Reference: BX.99.12

Format: extract\_archive <u>path</u>><u>segname1.segname2</u>

Purpose: To extract all segments from a CTSS regular archive file, and place them in the current working directory.

> <u>segname1</u> and <u>segname2</u> are the first and second components of the CTSS file name. If <u>path</u> is not given, the CTSS archive file containing the file is presumed to be in the working directory.

Notes:

: extract\_archive finds the real names of the segments if the archive file is an epl or eplbsa file and renames the extracted segments to their real names, or if the real names are not found, they are renamed to their CTSS name.

> To use the command for non-epl/eplbsa file, rename <u>segname2</u> to epl or eplbsa. The resulting segments will have the following name format:

> > ctss\_name1.epl or ctss\_name1.eplbsa

Example:

extract\_archive alpha.ep1

111-29 Rev. 2 06019

| FILEIO   | Reference: BX.5.02                                                                                                    |
|----------|----------------------------------------------------------------------------------------------------|
| Format:  | fileio <u>path</u>                                                                                                    |
| Purpose: | To indicate that the user's next<br>input lines are to be taken from<br>the segment entry, specified by <u>path</u> ,<br>not from the console. |
| Notes:   | The format of input lines in <u>path</u><br>must be the same as if they were to<br>be typed at the console.                                    |
|          | When input from <u>path</u> is exhausted,<br>the next input line is taken from the<br>console.                                                 |
| Example: | fileio >my_library>sub_loop                                                                                                    |
|          | input will be taken from sub_loop in<br>the directory, my_library, until the<br>end of the segment.                                            |

111-30 Rev 2 06019

Reference: BX.8.01

Format:

FILES

Purpose:

files path

To obtain a list of path names

of entries within <u>path</u>. The command differs from the list command in that the list is returned as a character string and path names rather than entry names alone are returned.

Example:

print ([files \*.epl])

The files command is "nested" in the print command. When the files command is evaluated, the print command might be:

print (a.epl b.epl c.epl)

causing the three files to be printed.

III-31 Rev 2 06019

<u>FLUSH</u> Reference: BX.20.03 Format: flush

rormat:

Purpose: To cause all pages currently in core to be paged out. A system test command; after flushing the system, worst case timings can be obtained for command execution.

111-32 Rev 2 06019

| FORTRAN  | Reference: BX.7.02                                                                                            |
|----------|----------------------------------------------------------------------------------------------------|
| Format:  | fortran <u>path</u>                                                                                           |
| Purpose: | To compile and assemble the source<br>program segment specified by <u>path</u> using<br>the FORTRAN compiler. |
| Example: | fortran alpha<br>where alpha.fortran is a source<br>program to be compiled and assembled.                     |
|          |                                                                                                    |

111-33 Rev 2 06019

## Reference: BX.8.16

| FS_ | _CH | NA | ME |
|-----|-----|----|----|
| -   |     |    |    |

# Format: fs\_chname <u>path</u> <u>entry</u> <u>oldename</u> <u>newename</u>

Purpose: To cause one of the names of <u>entry</u> in the directory given by <u>path</u> to be replaced, deleted or added. This command interprets none of the special command symbols (e.g., \*,>) and thus allows manipulation of strangely-named segments.

Notes: When both the old entry name, <u>oldename</u>, and the new entry name, <u>newename</u>, appear in the command, <u>newename</u> replaces <u>oldename</u>.

> If <u>oldename</u> is the null string, "", then <u>newename</u> is added to the list of names for the entry.

If <u>newename</u> is the null string, "", then <u>oldename</u> is deleted from the list of names for the entry.

<u>path</u> must be a complete pathname relative to the root.

Example: fs\_chname >user\_dir\_dir>my\_dir alpha foo ""

One of the names of entry alpha in directory, my\_dir, was foo. This entry name is deleted by the command.

111-34 Rev 2 06019

## FS\_READACL

## Reference: BX.8.17

Format: fs\_readacl <u>path</u> <u>entry</u>

- Purpose: To cause the access control list of <u>entry</u> to be printed. <u>path</u> gives the absolute (relative to the root) pathname of the directory containing entry. The command interprets none of the special command symbols (e.g., \*,>) and thus allows manipulation of strangely-named segments.
- Notes: If <u>entry</u> is given as a null string, i.e., "", the common access control list (CACL) of the directory given by <u>path</u> will be printed.

Examples: fs\_readacl >user\_dir\_dir>my\_dir alpha

causes the ACL of segment alpha in directory, my\_dir, to be printed.

fs\_readacl >user\_dir\_dir>my\_dir ""

causes the CACL of directory, my\_dir, to be printed.

111-35 Rev. 2 06019

| IOCAL |                                  | Reference: BX.5.01, BF.1.01                                                                                                    |
|-------|----------------------------------|----------------------------------------------------------------------------------------------------|
| Forma | at:                              | iocall <u>outercall ioname arguments</u>                                                                                                    |
| Purpo | se:                              | To issue I/O outer calls from command level.                                                                                                    |
|       |                                  | outercall is one of the 1/0 outer calls.                                                                                                    |
|       |                                  | <u>ioname</u> is a name used to route calls in $1/0$ .                                                                                                    |
|       |                                  | <u>arguments</u> are other arguments of the given<br><u>outercall</u> . (Shown in table below. Hyphens show<br>optional arguments. See BF.1.01 for argument<br>information.                                                                                      |
|       | <u>0u</u>                        | tercall loname Arguments                                                                                                    |
|       | de<br>re<br>wr<br>se<br>te<br>se | tach ioname type -mode- ioname2<br>tach ioname -mode- ioname2<br>ad ioname worksegment -offsetnelem-<br>ite ioname worksegment -offsetnelem-<br>ek ioname ptrname1 -ptrname2offset-<br>ll ioname ptrname1 -ptrname2-<br>tsize ioname elementsize<br>tsize ioname |
| Note  | es: (                            | Calls to iocall should not be programmed into procedures; use a call to <u>outercall</u> .                                                                                                    |
|       |                                  | Default input and output (called user_i/o) is<br>to a console. Either input (user_input) or<br>putput (user_output) can be diverted using<br>iocall.                                                                                                    |
| Exam  | ples                             | s: iocall attach zz file made_up_name                                                                                                    |
|       |                                  | creates empty segment zz for subsequent at-<br>tachment.                                                                                                    |
|       |                                  | iocall attach user_output syn zz                                                                                                    |
|       |                                  | attaches output to segment zz. A w(ait) mes-<br>sage follows the call but no r(eady) message<br>is given until output is reattached to console.                                                                                                    |
|       |                                  | iocall attach user_output syn user_i/o                                                                                                    |
|       |                                  | reattaches output to the console. r(eady) mes-<br>sage follows.                                                                                                    |
|       |                                  | iocall detach zz                                                                                                    |

iocall detach zz

User detaches zz after reattaching output. III-36 Rev 2 06019

Reference: BX.8.04

link <u>path1</u> <u>path2</u>

To create a link to the entry specified by <u>path1</u> from the entry specified by <u>path2</u>.

<u>path1</u> must include the directory as well as entry to enable the link to be made.

<u>path2</u> may be absent. In that case a link is created in the user's working directory having the same entry name as that given in <u>path1</u>

link >library>isaac

makes a link entry "isaac" in the working directory.

link >user\_dir\_dir>isaac >mydir>=

makes link entry "isaac" in "mydir".

link ([files >user\_dir\_dir>joe>\*\*])

creates for each entry in the directory >user\_dir\_dir>joe a link entry of the same name in the working directory.

111-37 Rev 2 06019

<u>LINK</u>

Format: Purpos**e**:

Examples:

Reference: BX.8.01

Format: list <u>path</u> ioname option

Purpose: To print out a list of entry names or a subset of the entry names in the directory given by <u>path</u>.

> <u>ioname</u> is an optional name of an attached stream to which output is directed. Default is user\_output. When <u>ioname</u> is given, diagnostics are given on both ioname\_output and user\_output.

If <u>option</u> is not present, both branches and links will be printed. The possible options are:

b - print branches only
l - print links only

If an option is present in the command and no ioname is to be attached, a null string, "", must be given for <u>ioname</u>.

Notes: \* and \*\* conventions may be used.

Example:

list system\_library>alpha.\*\*

produces a list of branches and links that might be:

Branches

```
alpha
alpha.link
alpha.symbol
```

Links

alpha.new >system\_library\_3\_beta

111-38 Rev 2 06019

## LIST

#### Reference: BX.8.03

LISTACL Format: listacl path acname1 ... acnamen Purpose: To print access control information on the entry name specified by path and users specified by <u>acnames</u>. If <u>path</u> terminates in >, information is printed from the directory's CACL; otherwise information is printed from the ACL of the entry name. acname has the form: personal\_name.project\_id.tag as in: Brown.Multics.qv Notes: listacl "" <u>acnames</u> prints the CACL of the working directory relating to <u>acnames</u>. listacl path \*\* prints access control information on all users of path. If <u>path</u> specifies a directory or a branch in a directory, the user must have the read attribute on in the directory or branch. If path specifies a link, the user must have the read attribute on in the entry to which the link eventually points and must also have the execute attribute on in the directory containing the link and all intermediate directories linking to the ultimate entry. Example: listacl >my\_dir> Smith.Multics.\* prints the CACL of my\_dir for acname, Smith.Multics.\* Restriction:Because listacl has not yet been implemented as described above, use the following format to list ACL information from the CACL of a directory:

change\_wdir >some\_dir

listacl "" <u>acname1</u> ... <u>acnamen</u>

111-39 Rev 2 06019

Reference: BX.3.01 not yet published

# LOGIN

Format:

Purpose:

login <u>username</u> project\_id

To gain access to Multics at command level after dialing into the system.

<u>username</u> is the name of a user acceptable to Multics.

project\_id is the identification
of the group with which the user
is associated, Multics.

Example:

login Smith Multics

111-40 Rev 2 06019

Reference: BX.3.04

Format:

LOGOUT

logout To end communication with the Purpose:

Multics system, thus terminating a console session.

Example:

W 930:15.7

logout

Smith Multics logged out

The system responds to a logout with a W(ait) followed by the time of day to the tenth of a second. The system then indicates the logout is complete; the user's connection to the computer is broken and he must dial up and login in order to restore communication.

111-41 Rev 2 06019

MERGE\_EDIT

#### BE.18.00 Reference: BE.18.01

| Format:  | merge_edit g_path runname username options                                                                                                    |
|----------|----------------------------------------------------------------------------------------------------|
| Purpose: | To create an IMCV tape on Multics that can<br>be run under GECOS, performing assemblies,<br>etc., and producing a tape by which results<br>can be returned to Multics. (See tape_in<br>for returning results.)                                                                                          |
|          | <u>g_path</u> specifies the entry name of a<br>merge_edit control segment used to select<br>text for the IMCV. (See merge-edit con-<br>trol lines section.) The second component<br>of the <u>g_path</u> entry name, if given, must<br>be .gecos.                                                       |
|          | <u>runname</u> is a 1 to 6 character primary com-<br>ponent of the job name assigned the two<br>tape_daemon control segments merge_edit<br>creates in the wdir as intermediate output,<br>i.e., a <u>runname</u> , jobx, creates two tape_<br>daemon segments: jobx.control and<br>jobx.control.binary. |
|          | username is a 1 to 12 character user name.                                                                                                    |
|          | <u>options</u> Two can be specified:                                                                                                    |
|          | notape /* do not signal tape_daemon*/                                                                                                    |
|          | <pre>mh } /* Run tape at Murray Hill or MAC*/ mac }</pre>                                                                                                    |
| Notes:   | To notify tape_daemon to execute control segments produced by a previous merge_edit the command is:                                                                                                    |
|          | merge_edit <u>runname</u> (tape)                                                                                                    |
|          | wh <b>er</b> e <u>runname</u> is that used in the previous<br>command and (tape) is a literal                                                                                                    |
| Example: | merge_edit comp2.gecos job2 Bennett mac                                                                                                    |

111-42 Rev 2 06019

# MOVEBRANCH

## Reference: BX.8.12

Format: movebranch <u>path1</u> <u>path2</u>

Purpose: To move a non-directory branch from one directory to another, deleting the original branch given by the entry name, <u>path1</u>, (and the associated ACL) and establishing the new branch with the same entry name or a new entry name, given by <u>path2</u> (with the associated ACL).

Notes: Read and write modes are required in the branch to be moved. Write and execute modes are required in the directory of the branch to be moved. Write and append modes are required in the directory of the entry to be created.

If <u>path2</u> already exists, no move is done.

A directory with inferior segments may not be moved.

The = convention may be used.

Examples: movebranch >old\_dir>fred.link joe.=

The branch "fred.link" in directory ">old\_dir" is moved to the working directory and given the name "joe.link". The entry "fred.link" in "old\_dir" no longer exists.

movebranch joe.link >old\_dir>==

The branch "joe.link" in the working directory, is moved to the directory "old\_dir".

111-43 Rev 2 06019

<u>MSPEEK</u>

Reference: BX.99.05

Format: mspeek <u>path</u> <u>offset1</u> <u>offset2</u>

- Purpose: To write onto the output stream, user\_output, the octal representation of a selected part of a segment, given by <u>path</u>. <u>offset1</u> and <u>offset2</u> are character strings representing the starting and ending octal locations for the dump.
- Example: mspeek my\_seg 27 77

111-44 Rev 2 06019

## NEW\_PROC

Format:

Purpose:

Notes:

Example:

## new\_proc

Creates a new process and leaves the user in the working directory he was in when he logged in. The old process is available for debugging but not for further processing.

At present, new\_proc causes the system to hang up the user. When he redials he will be in the new process.

Assuming a quit has been made:

new\_proc

creates a new process, leaving the user in his previous working directory.

111-45 Rev 2 06019

nothing

Reference BX.20.04

Format:

NOTHING

Purpose: To provide a return giving minimal return time, thus aiding the interpretation of time needed to execute other commands.

111-46 Rev 2 06019

### PRINT

## Reference BX.9.02

Format:

print <u>path lineno</u> <u>endlineno</u>

Purpose:

To cause an ASCII text segment of entry name <u>path</u>, starting with the segment line specified by <u>lineno</u> and ending with the segment line specified by <u>endlineno</u> to be written in the user's output stream

#### where:

"user\_output".

<u>path</u> is the entry or path name of the segment to be printed.

<u>lineno</u> is an optional argument specifying the line number of the first line to be printed. If null, i.e, omitted or replaced with "" (2 double quotes with no space) or ' (balanced left and right accents with no space between them), in which case, the entire segment is printed, with a short identifying header. Must be used when <u>endlineno</u> is used. (<u>Lineno</u> may be a null string as above, or 0 or 1, or may be left off entirely if <u>endlineno</u> is also omitted.)

<u>endlineno</u> is an optional line number of the last line to be printed; may be omitted or replaced with "" (2 double quotes with no space) or (left and right accents with no space between them), in which case the segment is printed from <u>lineno</u> to its end.

Assumes that new line characters are appropriately embedded in the text.

Examples: print my\_seg2 7 9

Notes:

print my\_seg3

111-47 Rev 2 06019

PRINT\_DBRS Reference BX.99.03

Format: print\_dbrs

- Purpose: To print out the values of the ring 0, 1, and 32 DBR settings of a single process, so that dumps of the process may be easily taken.
- Notes: Currently this command is called automatically at process initialization.

111-48 Rev 2 06019

Reference: BX.9.05, BX.9.05A

Format: print\_link\_info <u>path</u> file

PRINT\_LINK\_INFO

Purpose: To print linkage block information for entry <u>path</u>. Information includes:

1) text segment length.

- 2) < segment>[[symbol] names for each link pair.
- 3) list of entry point and segment definition names, giving ASCII representation, octal value and symbol class.
- 4) link pair list giving:
  - a. address relative to linkage segment base b. <segment>[[symbol]] to which a link
  - points or self-reference.
    c. call pointer and argument pointer of
    trap word if it exists.

Presence of the optional literal file as a second argument causes the contents to be placed in a segment, <u>path</u>.prlnk

Example: print\_link\_info ps

>user\_dir\_dir>Garman.Multics ps Segment Text segment length (in octal) Linkage block number 1 Entry points and segdef names 32 entry point rs 24 ps entry point symbol\_table 0 30 rel\_text symbol rel\_link 56 symbol 64 rel\_symbol symbol Link pairs

 10
 <arg\_count>|[arg\_count]]

 12
 <cv\_string>|[cxc]

 14
 <write>|[write]

 16
 <read>|[read]

 20
 <command\_arg>|[return]

 22
 \*text10,7

 40
 <lib\_>|[lib\_]

111-49 Rev 2 06019

Reference: BX.10.00A

Format: probe

PROBE

Purpose: To allow the user to enter the debugging system and issue a series of requests for debugging information. The command can be issued at an interruption of a command or at normal termination of a command. Probe requests produce information on one or more segments of the process.

Notes:

See section on probe requests for information that can be obtained.

If a request issued after a probe command is not recognizable as a request, it is treated as a command.

Example:

w 924:09.8

probe

System responds to probe command with a W(ait) followed by a hyphen. User types in the probe request immediately following the hyphen. System will print out the requested information and then issue another ready-for-request (hyphen). User terminates probe with a quit request.

III-50 Rev 2 06019

Reference: BX.99.11

qdump7 path1 path2 ... pathn

To cause the segments given by <u>nath1</u> to <u>pathn</u> to be converted to 7-punch format and queued for delayed punching by the output driver daemon.

If a segment is missing or has a current length of zero, the segment is skipped.

qdump7 >user\_dir\_dir>Jay.Multics>comp

causes segment, comp, from the directory given in the path to be queued for punching in 7-punch format.

111-51 Rev 2 06019

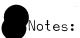

<u>QDUMP7</u> Format:

Purpose:

Example:

Reference: BX.9.06 QED Format: qed input\_file output\_file To create or to edit a text file using the Purpose: QED editor. input\_file is the input stream to QED and may be an entry name in the working directory, a pathname to an entry in another directory, or can represent console input. output\_file is the output stream from QED and may be an entry name in the working directory, a pathname to an entry in another directory, or can be output to the console. Notes: If end-of-file is reached on an input file, input switches to the console. See section on QED requests for editing requests that can be used once QED is entered. Examples: qed Input and output are from and to the console. qed my\_file.bcpl Input is taken from my\_file.bcp1 in the user's wdir and output is to the console. qed > joes\_dir>ep13 my\_file.ep1 Input is taken from ep13 in another user's working directory and output is to my\_file.ep1 in the wdir. qed - my\_eplbsa3.eplbsa

> Input is taken from the console and output is to my\_eplbsa3.eplbsa in the wdir.

> > |||-52 Rev 2 06019

Reference: BX.99.09

Format:

READ7

i oi mare i

Purpose:

Notes:

Example:

read7 rename

read7

To read 7-punch card decks from a directly attached card reader into a segment with any valid pathname.

The pathname of the segment is given on the header card of the deck.

If the literal, rename, is given as an argument to read7, the user is requested to give the new pathname from the console. If a pathname given on the header card is not found, the user is requested to give a new pathname from the console.

See reference MSPM section for formatting of the input deck.

### read7

If it is not possible to attach the card reader, read7 issues a comment at the console. Otherwise, read7 attaches a card reader on channel "rdrb38" and begins accepting card input.

111-52 Rev 2 06019

Reference: BX.8.07

Format: remove <u>path</u>

REMOVE

Purpose: To remove a branch from the file system, where <u>path</u> terminates in the entry name of a branch.

Notes: Write mode is necessary in the branch to be deleted and its directory.

> Remove refuses to remove a directory subtree (remove\_dir must be used) or an entry pointed to by a link.

# Examples: remove seg1

The <u>branch</u> seg1 is removed.

111-53 Rev 2 06019

# REMOVE\_DIR

Format: remove\_dir <u>path</u>

Purpose: To remove the directory specified by <u>path</u> and all segments inferior to it.

Notes: Write mode is necessary for every branch to be removed and for the directory containing each branch.

Example: remove\_dir my\_dir1

The directory my\_dir1 in the working directory and all segments inferior to it are removed.

111-54 Rev 2 06019

| RENAME    | Reference: BX.8.08                                                                                                    |
|-----------|----------------------------------------------------------------------------------------------------|
| Format:   | rename <u>path</u> <u>entry</u>                                                                                                    |
| Purpose:  | To change the entry name specified by <u>path</u> to the name specified by <u>entry</u> .                                                                                       |
| Notes:    | Write attribute must be on in user's<br>working directory. Read attribute<br>must also be on if the * convention<br>is used. Both * and = conventions<br>may be used in rename. |
| Examples: | rename >user_dir_dir>fred george                                                                                                    |
|           | where the result is renamed<br>>user_dir_dir>george                                                                                                    |
|           | rename ([files *.epl]) =.pl1                                                                                                    |
|           | all two-component names with second<br>component "epl" in the working direc-<br>tory are changed to have a second<br>component "pl1".                                           |

111-55 Rev 2 06019

COMMANDS

## RUNCOM

Format: runcom <u>path</u> arg1 ... argn

- Purpose: To permit the user's next input lines to be taken from the ascii text segment, specified by <u>path</u>, rather than from the console. <u>arg1</u> ... <u>argn</u> are optional arguments to be inserted into the text of path.
- Notes: Each argument is inserted into the text of path as indicated by the include (&) sign, followed by a decimal number, where:

&1 is the first argument, &2 is the second argument, etc.

Example:

runcom >my\_lib>sub\_loop fred george

Assume the contents of sub\_loop are:

rename >my\_lib>&1 &2

Then the input from sub\_loop is:

rename >my\_lib>fred george

causing entry name george to replace entry name fred in the directory my\_lib.

111-56 Rev 2 06019

Reference: BX.8.02

Format: setacl path mode acname1 ... acnamen

Purpose: To modify access to the entry name specified by <u>path</u> for users specified by <u>acname1</u> to <u>acnamen</u>. The new mode is given by <u>mode</u> and may be any combination of letters rewa (Read, Execute, Write Append). <u>acname</u> has the form: personal\_name.project\_id.tag where: personal\_name is a user name, e.g., Smith, project\_id is Multics, and tag is an instance tage identifying the process-group in which the user is working. \* (any instance tag) can be used.

Notes:

SETACL

setacl path "" acname1 ... acnamen

causes listed acnames to have no access to path.

setacl path mode

assumes <u>acname</u> is the personal\_name of the invoking user and that tag is \*.

If <u>path</u> specifies a directory or branch in a directory, the user must have read, write and execute attributes on in the directory. If the user attempts to modify an ACL, given a link to it, the user must have, besides the access above, the execute attribute on in the directory containing the link and all intermediate directories leading to the branch.

Example: setacl my\_dir>alpha re Smith.Multics.\*

gives read and execute access to alpha in my\_dir to Smith.

Restriction: Because setacl has not yet been implemented as described above, use the following format to set access in the CACL of directory some\_dir:

change\_wdir >some\_dir

setacl "" mode <u>acname1</u> ... <u>acnamen</u>

|||-57 Rev. 2 06019

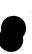

START

Format:

Purpose:

Example:

#### start

To resume processing in the same process after a quit and at the point at which the quit was issued.

User is in QED building an EPL program.

User hits ATTENTION button on 2741 once.

### quit

r 1:11.2 25.3 53 /\*system response\*/

start /\*User is now in QED at the point at which he issued the quit and can resume building the EPL program.\*/

111-58 Rev 2 06019

| COMMANDS | O ON AN A A NUTOC |
|----------|-------------------|
|          |                   |
|          |                   |

|           | COMMANDS                                                                                                    |
|-----------|----------------------------------------------------------------------------------------------------|
| STATUS    | Reference: BX.8.01                                                                                                    |
| Format:   | status <u>path</u>                                                                                                    |
| Purpose:  | To print detailed file status<br>information on the branch or link<br>specified by <u>path</u> .                                                                                                    |
| Examples: | status comp.err                                                                                                    |
|           | branch:>user_dir_dir_>Doe.Multics>comp.err                                                                                                    |
|           | unique id: BBDHqjggWWFZMh<br>date used: 09/07/68 1424.4 EST Sat<br>date modified: 09/07/68 1351.2 EST Sat<br>branch modified: 09/07/68 1351.2 EST Sat<br>mode: read<br>bit length: 24192<br>current blocks: 1<br>maximum blocks: 23<br>ring brackets: 32 32 32 |
|           | status lkx                                                                                                    |
|           | link: >user_dir_dir>South.Multics>lkx                                                                                                    |
|           | links to: >system_library>new_link                                                                                                    |
|           | date link used: 09/07/68 1426.4 EST Sat                                                                                                    |
|           | date link modified: 09/07/68 1426.4<br>EST Sat                                                                                                    |
|           |                                                                                                    |

111-59 Rev 2 06019

Reference: BX.99.02

## Format: tape\_in reel\_no segment\_list

Purpose: To input into the user's working directory the segments, given in <u>segment\_list</u>, which are taken from the CTSS 7-punch format tape whose reel number is given by <u>reel\_no</u>.

> segment\_list is a list of CTSS segment name pairs, written in small letters, or the list may be designated as all. If all is given, all segments on the specified tape are input.

Notes: If the segments to be input were placed on the CTSS 7-punch tape using the tape\_out command, differences in the Multics and CTSS naming conventions may have affected the names of the segments. See tape\_out command.

Examples: tape\_in 144 all

tape\_in 201 epla text epla link eplb text

111-60 Rev 2 06019

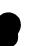

TAPE\_IN

| Reference: | ВX | .99 | .01 |
|------------|----|-----|-----|
|------------|----|-----|-----|

Format: tape\_out reel\_no path\_list

Purpose: To write a tape containing segments from the Multics file system hierarchy onto a tape in CTSS disk editor (7-punch) format, where:

> reel\_no is a tape identifier (name or number of the tape to be written). scr is used to designate any scratch tape.

> <u>path\_list</u> is a list of entry names of segments to be written onto the tape. If the literal all is used in place of <u>path\_list</u>, all segments in the working directory are written.

If <u>reel\_no</u> is given without a <u>path\_list</u>, a check is made to see if the control file with that identifier exists. If so, the existing control file is used to write a tape.

By CTSS/GECOS convention, all segment names have two components, each of which is 6 characters or less. A single-component name taken from Multics will be given a second component, TEXT. A Multics name having more than 6 characters in a given component is truncated to 6 characters, which are the first three and last three of the original name.

Example:

tape\_out 25 alpha.ep1 beta epsilon epsilon.link

The command produces on tape 25 four segments taken from the user's working directory and having the names:

> ALPHA EPL BETA TEXT EPSLON TEXT EPSLON LINK

111-61 Rev 2 06019

Notes:

TAPE\_OUT

| TIME     | Reference: BX.20.02                                                                                                    |
|----------|----------------------------------------------------------------------------------------------------|
| Format:  | time                                                                                                    |
| Purpose: | To print out five times a repre-<br>sentation of current time in octal,<br>followed by that time converted<br>into ascii representation. |
| Example: | time                                                                                                    |
|          | Output: 00000074423461650075004                                                                                                    |
|          | 30 Jun 1500.47 EDT Sun 1968<br>15:00:29.019652                                                                                           |

III- 62 Rev 2 06019

| UNLINK   | Re                 | ference: | BX.8.05   |
|----------|--------------------|----------|-----------|
| Format:  | unlink <u>path</u> |          |           |
| Purpose: | To delete the      | link ent | ry speci- |

fied by <u>path</u>. Notes: Write attribute must be on for the directory containing the link.

Examples: unlink fred\_link

where fred\_link is a link entry deleted from the user's working directory.

unlink ([files \*\*])

all links in the working directory are deleted and error messages are printed for non-link entries.

111-63 Rev 2 06019

#### Reference: MCB-275

Format: who <u>username1</u>...<u>usernamen</u>

Purpose: To determine what users are logged into Multics.

If <u>usernames</u> are given as arguments, Multics will indicate whether or not those users are logged in.

Examples: who

WHO

a list of all current users will be printed out.

who Meer Shih Spier

an indication of whether one or more of the listed users is logged in will be printed out.

111-64 Rev 2 06019

MERGE\_EDIT CONTROL LINES

bcp1 core deck entry ep l ep 1bsa error fetch insert libe load maket1 notape pure symbol text+link tmgl

IV-1 Rev 2 06019

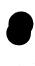

| en<br>Anna an Anna Anna Anna Anna Anna Anna |                                                                                                    |
|---------------------------------------------|----------------------------------------------------------------------------------------------------|
| Me                                          | erge_edit Control Segment Lines                                                                         |
| BCPL                                        |                                                                                                    |
| Format:                                     | bcpl <u>dir&gt;sourcesegment</u>                                                                        |
|                                             | bc <u>dir</u> > <u>sourcesegment</u>                                                                    |
| Purpose:                                    | To identify a bcpl <u>sourcesegment</u><br>for compilation by BCPL.                                     |
| Default:                                    | If <u>dir</u> is null, <u>sourcesegment</u><br>is assumed to reside in the<br>user's working directory. |
| Example of<br>line:                         | control segment containing bcpl control<br>bcpl q_0<br>load q_0                                         |
|                                             | fetch q_0 *                                                                                             |
| Merge-edit<br>IMCV tape:                    | command to place bcpl program q-0 on<br>merge-edit q_0 exl shore mac                                    |
|                                             | merge-eurc que exisitor e mac                                                                           |

IV-2 Rev 2 06019

|          | Merge_edit Control Segment Lines                                                         |
|----------|------------------------------------------------------------------------------------------|
| CORE     |                                                                                          |
| Format:  | core                                                                                     |
| Purpose: | To obtain on-line dump of segments<br>having either the data option or<br>wpermt option. |
| Note:    | See <u>pure</u> control line for dumping of all segments.                                |
| Example: | bcpl q-0                                                                                 |
|          | load q-0 wpermt                                                                          |
|          | core                                                                                     |
|          | fetch q-0 *                                                                              |

IV-3 Rev 2 06019

| Merge_edit | Control | Segment | Lines |
|------------|---------|---------|-------|
|------------|---------|---------|-------|

|           | 5 - 5                                                                                                    |
|-----------|----------------------------------------------------------------------------------------------------|
| DECK      |                                                                                                    |
| Format:   | deck <u>segnamel</u> <u>segnamen</u>                                                                                                    |
| Purpose:  | To obtain punched decks of<br>object code resulting from<br>BCPL, EPL, EPLBSA, or TMGL activities or<br>maket1 and text+link inclusions<br>conducted on <u>segname1</u> to<br><u>segnamen</u> . |
| Default:  | lf one of the <u>segnamei</u> is *,<br>all object code generated<br>from source segments in a<br>given run will be punched.                                                                     |
| Example:  | bcpl q-0                                                                                                    |
|           | bcpl x=0                                                                                                    |
|           | load q-0                                                                                                    |
|           | load x=0                                                                                                    |
|           | fetch q-0 * x_0 *                                                                                                    |
|           | deck q-0                                                                                                    |
| Commands: |                                                                                                    |
|           | merge_edit q-0 ex1 stone mac notape                                                                                                    |
|           | merge_edit n=0 ex2 stone mac                                                                                                    |

IV-4 Rev 2 06019

| ENTRY    |                                                                                                    |
|----------|----------------------------------------------------------------------------------------------------|
| Format:  | entry <u>segmentname</u> <u>entryname</u>                                                                                                    |
| Purpose: | To specify an entry point for<br>the start of execution of the pseudo-<br>process. <u>Segmentname</u> is the name of<br>an external segment and <u>entryname</u><br>is the entry point within<br><u>segmentname</u> . |
| Default: | lf <u>entryname</u> is null, <u>entryname</u><br>is presumed to be the same as<br><u>segmentname</u> .                                                                                                    |
| Notes:   | <u>segmentname</u> <u>entryname</u> in merge_edit<br>control line is equivalent to<br>segmentname\$entryname in EPL and<br>to <segmentname>   [entryname] in<br/>EPLBSA.</segmentname>                                |
| Example: | epl syzygy                                                                                                    |
|          | entry syzygy sunspot                                                                                                    |
|          | load syzygy                                                                                                    |
|          | fetch syzygy *                                                                                                    |
|          |                                                                                                    |

IV-5 Rev 2 06019

Merge\_edit Control Lines

| EPL      |                                                                                                    |
|----------|----------------------------------------------------------------------------------------------------|
| Format:  | epl directory)sourcesegment                                                                                      |
|          | e <u>directory</u> > <u>sourcesegment</u>                                                                        |
|          | epl <u>sourcesegment</u>                                                                                         |
|          | e <u>sourcesegment</u>                                                                                           |
| Purpose: | To identify a <u>sourcesegment</u> to be compiled by EPL.                                                        |
| Default: | If <u>directory</u> is null,<br><u>sourcesegment</u> is assumed to<br>reside in the user's working<br>directory. |
| Example: | epl syzygy                                                                                                    |
|          | load syzygy                                                                                                    |
|          | fetch syzygy *                                                                                                   |
|          |                                                                                                    |

IV-6 Rev 2 06019

| EPLBSA   |                                                                                                    |
|----------|----------------------------------------------------------------------------------------------------|
| Format:  | eplbsa <u>directory</u> > <u>sourcesegment</u>                                                     |
|          | eb <u>directory&gt;sourcesegment</u>                                                               |
|          | eplbsa <u>sourcesegment</u>                                                                        |
|          | eb <u>sourcesegment</u>                                                                            |
| Purpose: | To identify a <u>sourcesegment</u> to<br>be assembled using EPLBSA.                                |
| Default: | If <u>directory</u> is null,<br>sourcesegment is assumed to be<br>in the user's working directory. |
| Example: |                                                                                                    |
|          | eplbsa quirk                                                                                       |
|          | load quirk                                                                                         |
|          | fetch * *                                                                                          |

IV-7 Rev 2 06019

| ERROR    |                                                                                                    |
|----------|----------------------------------------------------------------------------------------------------|
| Format:  | error                                                                                              |
| Purpose: | To cause the error segment to<br>be printed on the on-line output.                                 |
| Note:    | An error segment is automatically<br>returned to the user if a fetch<br>control line is in effect. |
| Example: |                                                                                                    |
|          | eplbsa quirk<br>load quirk                                                                         |
|          | deck *                                                                                             |
|          | error                                                                                              |

IV-8 Rev 2 06019

FETCH Format: fetch <u>seg</u>1 <u>desc</u>1 ... <u>seg</u>n <u>desc</u>n Fetches (returns) object (assembled) Purpose: segments, placing entries for them in the user's working directory. <u>segi</u> is the first component of a source segment name (CTSS name1) to be put in the working directory. If <u>segi</u> is \*, all segments produced by compiler and assembler activities are fetched. <u>desci</u> is any character string or \*. If \*, text, link, symbol, and list segments are fetched. If <u>desci</u> is any other string, no list segment is returned. Note: If <u>desci</u> of the last segment is blank, text, link, and symbol segments are returned. Examples: EX AMPLE1 EXAMPLE2 epl syzygy epl syzygy eplbsa quirk eplbsa quirk load syzygy load syzygy load quirk load quirk fetch \* fetch syzygy m guirk \*

In example1, working directory entries are made for syzygy and quirk withtext, link and symbol segments returned for each. A list segment is also returned for quirk.

In example2, working directory entries are made and text, link, and symbol segments returned for syzygy and quirk.

IV-9 Rev 2 06019

#### INSERT

Format: insert dir>name\_gecos

Purpose: To insert a previously created merge\_edit control segment, <u>name\_gecos</u>, in the current control segment.

> When an insert line is encountered, control lines are read from <u>name\_gecos</u>. When the final <u>name\_gecos</u> line is read, control lines are again read from the current control segment.

Notes: If <u>dir</u>> is null, <u>name\_gecos</u> is assumed to be in the working directory. Nesting of insert lines is permitted to a depth of 9.

Example: Control segment syzygy\_gecos contains:

epl syzygy load syzygy fetch syzygy

This sequence of control lines:

bcpl q\_0 load q\_0 insert syzygy\_gecos fetch q\_0

produces the following sequence of merge\_edit control lines:

bcp1 q\_0 load q\_0 ep1 syzygy load syzygy fetch syzygy fetch q\_0

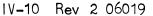

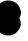

|   |          | Merge_edit Control Segment Lines                                                                                                    |                               |
|---|----------|----------------------------------------------------------------------------------------------------|-------------------------------|
|   | LIBE     |                                                                                                    |                               |
|   | Format:  | libe <u>segname</u> <u>options</u><br>li <u>segname</u> <u>options</u>                                                                                                    |                               |
|   | Purpose  | To load a segment directly from a liftile.                                                                                                    | brary                         |
|   | Options  | Option Meaning                                                                                                    | Bits                          |
|   |          | f0 Directed fault 0<br>f1 Directed fault 1                                                                                                    | 00<br>10                      |
|   |          |                                                                                                    | •<br>1960 • 1988 •<br>1960 •  |
|   |          | f7 Directed fault 7<br>data Data segment                                                                                                    | 70<br>01                      |
|   |          | data Nata segment<br>slvprc Slave procedure                                                                                                    | 02                            |
|   |          | exonly Execute only                                                                                                    | 03                            |
|   |          | masprc Master procedure<br>slvacc Slave access                                                                                                    | 04                            |
|   |          | slvacc Slave access<br>wpermt Write permit                                                                                                    | 20<br>40                      |
|   |          | Segment descriptor bits are taken as<br>clusive OR of option bits. A descrip<br>taining fault 2 is created for a seg<br>given <u>slvacc</u> . Options <u>slvacc</u> and <u>wpe</u><br>used only with other options, as in: | otor con-<br>ment<br>ermt are |
|   |          | <u>Control Line</u>                                                                                                    | <u>Bits</u>                   |
|   |          | libe prog1 slvacc, slvprc, wpermt                                                                                                    | 62                            |
|   |          | Initial default option values are <u>sl</u><br><u>slvprc</u> . If a control line is encount<br>having other options, previous optic<br>are cleared. The new values become c<br>values for subsequent lines until ch        | ered<br>n values<br>lefault   |
|   | Notes:   | Segments called off library automatinot requiring libe control lines:                                                                                                    | cally,                        |
| ) |          | escape free_page_pool f2ca<br>get_put grow init<br>length library_dictionary link<br>messag newpag news<br>relpag search segm<br>segpr_ tracerdatabase trun                                                                | er<br>eg<br>an                |
|   | Example: | eplbsa quirk<br>load quirk<br>li bin_oct<br>fetch * *                                                                                                    |                               |
|   |          | IV-11 Rev 2 06019                                                                                                    |                               |
|   |          |                                                                                                    |                               |

(

| LOAD     |                                                                                                    |
|----------|----------------------------------------------------------------------------------------------------|
| Format:  | load <u>sourcesegment</u> options                                                                                                    |
|          | ld <u>sourcesegment</u> options                                                                                                    |
| Purpose: | To cause the loading and execution<br>of segments produced by BCPL,<br>TMGL, EPL or EPLBSA activity.                                                                                                    |
| Default: | An asterisk (*) for <u>source-</u><br><u>segment</u> causes all text, link,<br>and symbol segments produced BCPL,<br>TMGL and EPL compilations and<br>EPLBSA assemblies in the same run to<br>be loaded.                                                                                                    |
|          | If <u>options</u> are null, options<br>specified by the last load,<br>libe, text+link, or maket1<br>control line remain in effect.<br>If no options were previously<br>specified, default options are<br>slvprc slvacc.                                                                                                    |
| Options: | Options are given under libe<br>control line.                                                                                                    |
| Example: | epl syzgy                                                                                                    |
|          | eplbsa quirk                                                                                                    |
|          | load *                                                                                                    |
|          | fetch * *                                                                                                    |
|          | $\sim$ 1 $\sim$ 2 $\sim$ 2 |

IV-12 Rev 2 06019

| MAKETL   |                                                                                                    |
|----------|----------------------------------------------------------------------------------------------------|
| Format:  | maketl <u>dir&gt;entryname:segname</u> options                                                                                                    |
|          | mk <u>dir&gt;entryname:segname</u> options                                                                                                    |
| Purpose: | To cause a previously assembled<br>text segment, <u>entryname</u> , in direc-<br>tory, <u>dir</u> , to be loaded as segment<br><u>segname</u> , for execution. A dummy<br>linkage segment is also loaded.                  |
| Default: | lf <u>dir</u> is null, the user's working<br>directory is presumed.                                                                                                    |
|          | lf <u>segname</u> is null, the text segment<br>is loaded as <u>entryname</u> .                                                                                                    |
|          | If <u>options</u> are null, options speci-<br>fied by the last load, libe,<br>text+link, or maketl control line<br>remain in effect. If no options<br>were previously specified, the<br>default options are slvprc slvacc. |
|          | lf <u>dir&gt;entryname</u> is *, a dummy<br>text segment is loaded.                                                                                                    |
| Note:    | Control line, text+link,loads a<br>text segment with its <u>actual</u> linkage<br>segment.                                                                                                    |
| Options: | Options are given under libe control<br>line.                                                                                                    |
| Example: | maketl spasm                                                                                                    |

IV-13 Rev 2 06019

| Merge_edit Control Segment Lir | erge_edit Co | ontrol | Segment | Line |
|--------------------------------|--------------|--------|---------|------|
|--------------------------------|--------------|--------|---------|------|

| NOTAPE   |                                                                                                    |
|----------|----------------------------------------------------------------------------------------------------|
| Format:  | notape                                                                                                    |
| Purpose: | To suppress the creation of a return<br>tape by GECOS, overriding a fetch control<br>line.                                                                                                    |
| Notes:   | This control line differs from the<br>notape argument in the merge_edit<br>command. The argument prohibits<br><u>Multics</u> from making an IMCV for input<br>to GECOS: the control line causes <u>GECOS</u><br>to suppress creation of a return tape. |
| Example: |                                                                                                    |
|          | epl syzygy                                                                                                    |
|          | load syzygy                                                                                                    |
|          | deck *                                                                                                    |

notape

IV-14 Rev 2 06019

|           | 3                                                                                     |
|-----------|---------------------------------------------------------------------------------------|
| PURE      |                                                                                       |
| Format:   | pure                                                                                  |
| Purpose:  | To obtain on-line dump of<br>all segments if a core control line<br>is also included. |
|           | See core control line for<br>on-line dump of data and<br>write-permit segments only.  |
| Examples: | epl syzygy                                                                            |
|           | load syzygy                                                                           |
|           | pure                                                                                  |
|           | core                                                                                  |
|           |                                                                                       |
|           |                                                                                       |

IV-15 Rev 2 06019

| wer      | ge_edit Control Segment Lines                                                                                                    |
|----------|----------------------------------------------------------------------------------------------------|
| SYMBOL   |                                                                                                    |
| Format:  | symbol                                                                                                    |
| Purpose: | To cause the symbol segment<br>of all segment groups named in<br>text+link control lines to be<br>loaded. If this line is absent,<br>only text and link segments will be<br>loaded. |
| Note:    | See text+link control line.                                                                                                    |

Example: tl spasm symbol

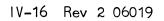

| TEXT+LINK |                                                                                                    |
|-----------|----------------------------------------------------------------------------------------------------|
| Format:   | text+link <u>dir&gt;entryname:segname</u> options                                                                                                    |
|           | tl <u>dir&gt;entryname:segname</u> <u>options</u>                                                                                                    |
|           | tl <u>dir&gt;entryname</u> options                                                                                                    |
| Purpose:  | To cause a previously assembled<br>text segment, <u>entryname</u> , in directory,<br><u>dir</u> , to be loaded as segment,<br><u>segname</u> , for execution. The<br>associated linkage segment is also<br>loaded. |
| Default:  | lf <u>dir</u> is null, the user's working directory is presumed.                                                                                                    |
|           | lf <u>segname</u> is null, the text segment<br>is loaded as <u>entryname</u> .                                                                                                    |
|           | If <u>options</u> are null, options specified<br>by the last load, libe, text+link,<br>or maket1 line remain in effect.<br>If no options were previously<br>specified, default options are<br>slvprc slvacc.       |
|           | lf <u>dir&gt;entryname</u> is *, a dummy text<br>segment is loaded.                                                                                                    |
| Options:  | Options are given under libe control<br>line.                                                                                                    |
| Note:     | Control line, maketl, loads a text<br>segment and a dummy linkage segment.                                                                                                    |
| Example:  | tl spasm                                                                                                    |

IV-17 Rev 2 06019

| TMGL     |                                                                                                    |
|----------|----------------------------------------------------------------------------------------------------|
| Format:  | tmgl <u>dir&gt;sourcesegment</u>                                                                    |
| Purpose: | To identify a <u>sourcesegment</u><br>for compilation by TMGL.                                      |
| Default: | lf <u>dir</u> is null, <u>sourcesegment</u><br>is assumed to be in the user's<br>working directory. |
| Example: | tmgl scan                                                                                           |
|          | load scan                                                                                           |
|          | fetch scan *                                                                                        |
|          |                                                                                                    |

IV-18 Rev 2 06019

| EDM R    | equests                                                                                          |
|----------|--------------------------------------------------------------------------------------------------|
| BACKUP:  |                                                                                                  |
| Format:  | – <u>n</u>                                                                                       |
| Purpose: | Move pointer back up the seg-<br>ment the number of lines<br>specified by the integer <u>n</u> . |
| Spacing: | Ablank is optional between<br>the request and the integer<br>argument.                           |
| Default: | lf <u>n</u> is null, the pointer<br>is moved up one line.                                        |
| Example: |                                                                                                  |
| Before:  | <pre>a: procedure;</pre>                                                                         |
| Request: | -2                                                                                               |
| After:   | <pre>a: procedure;</pre>                                                                         |
|          |                                                                                                  |

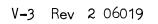

|         | Ē | DM F | lequ | ests |  |
|---------|---|------|------|------|--|
|         |   |      |      |      |  |
| BOTTOM: | Ь | ÷    |      |      |  |
|         |   |      |      |      |  |

Purpose: Move pointer to end of segment and switch to EDM input mode.

Pointer: Set after last line in file.

## Example:

Format:

b

Request: b

V-4 Rev 2 06019

# EDM Requests

| CHANGE :     | c                                                                                                    |
|--------------|----------------------------------------------------------------------------------------------------|
| Format:      | cn/ <u>string1/string2</u> /                                                                                                    |
| Purpose:     | Replace <u>string1</u> by <u>string2</u> in the<br>number of lines indicated by integer <u>n</u> .<br>EDM responds to each change by printing<br>the line with the changed text in red<br>if the user is in VERBOSE mode.                                                     |
| Delimiters:  | Any character not appearing in <u>string1</u><br>or <u>string2</u> can delimit the strings<br>(/ is shown in the format). Delimiter<br>following <u>string2</u> is optional. A<br>space before <u>n</u> and between <u>n</u> and the<br><u>string1</u> delimiter is optional. |
| Default:     | If integer is absent, only <u>string1</u><br>of the current line is changed.                                                                                                    |
|              | lf <u>string1</u> is absent, <u>string2</u><br>is inserted at beginning of line.                                                                                                    |
| <br>Pointer: | Set to last line changed.                                                                                                    |
| Example:     |                                                                                                    |
| Before:      | -> a: procedure;                                                                                                    |
| Request:     | c2/./;                                                                                                    |
| Response:    | x = y;<br>q = r;                                                                                                    |
| After:       | a: procedure;                                                                                                    |
|              | V-5 Rev 2 06019                                                                                                    |

# EDM Requests

| DELETE           | d                                                                                                    |
|------------------|----------------------------------------------------------------------------------------------------|
| Format:          | d <u>n</u>                                                                                                    |
| Purpos <b>e:</b> | Causes the number of lines<br>given by the integer <u>n</u> to<br>be deleted. Deletion begins<br>at the current line. |
| Sp <b>acing:</b> | A space is optional between d and the integer.                                                                        |
| Default:         | lf <u>n</u> is null, the current line<br>is deleted.                                                                  |
| Pointer:         | Set to first line following the lines deleted.                                                                        |
| Example:         |                                                                                                    |
| Before:<br>->    | <pre>a: procedure;</pre>                                                                                              |
| Request:         | d 2                                                                                                    |
| After:<br>->     | a: procedure:<br>s = t;<br>end a;                                                                                     |
|                  |                                                                                                    |

V-6 Rev 2 06019

| EDM Requests                                                                                                    |  |  |  |
|----------------------------------------------------------------------------------------------------|--|--|--|
| <u>FIND</u> f                                                                                                    |  |  |  |
| Format: f <u>string</u>                                                                                                    |  |  |  |
| Purpose: Search segment for line beginning with<br>string. Search starts at line following<br>the current line and continues around the<br>entire segment until string is found or<br>until return to current line. The current<br>line is not searched.<br>If line is not found, an error message, NO,<br>is printed in red. If the line is found<br>and user is in VERBOSE mode, the line is<br>printed. |  |  |  |
| Spacing: A single blank following f is not signi-<br>ficant; all other leading and embedded<br>blanks are used in searching.                                                                                                    |  |  |  |
| Default: If <u>string</u> is null, EDM searches for the<br>string requested by the last f or 1<br>request.                                                                                                    |  |  |  |
| Pointer: Set to line found or remains at current<br>line if the line is not found.                                                                                                    |  |  |  |
| Example:  (first character position) Before: a: procedure; -> x = y; s = t; end a;                                                                                                    |  |  |  |
| Request: f t (note blanks for character<br>positions)                                                                                                    |  |  |  |
| Response: NO<br>Request: f s<br>Response: s = t; (VERBOSE môdē)<br>After: a: procedure;<br>x = y;<br>-> s = t;<br>end a;                                                                                                    |  |  |  |
| V-7 Rev 2 06019                                                                                                    |  |  |  |

|          | EDM Requests                                                                                                    |
|----------|----------------------------------------------------------------------------------------------------|
| INSERT:  | $\mathbf{i}_{i}$ , the second second secon |
| Format:  | i <u>newline</u>                                                                                                    |
| Purpose: | Insert <u>newline</u> after the cur-<br>rent line.                                                                                                    |
| Spacing: | First blank following <u>i</u> is not<br>significant. All other leading<br>and embedded blanks become<br>part of the text of the new<br>line.                                                                                                    |
| Default: | lf <u>newline</u> is null, blank line<br>is inserted.                                                                                                    |
| Pointer: | Set to the inserted line.                                                                                                    |
| Note:    | Immediately after a t (TOP)<br>request, an i request causes<br>the <u>newline</u> to be inserted<br>at the beginning of the segment.                                                                                                    |
| Example: |                                                                                                    |
| Before:  | $m{\downarrow}$ (first character position)                                                                                                    |
|          | <pre>a: procedure;</pre>                                                                                                    |
| Request: | i <b>ē</b> nd a;                                                                                                    |
| After:   | a: procedure;<br>x = y;<br>q = r;<br>s = t;<br>-> end a;                                                                                                    |
|          |                                                                                                    |
| ¢        | V-8 Rev 2 06019                                                                                                    |

|               | EDM REQUESTS                                                                                                    |
|---------------|----------------------------------------------------------------------------------------------------|
| <u>KILL</u> : | k                                                                                                    |
| Format:       | k                                                                                                    |
| Purpose:      | To inhibit EDM from printing<br>out responses following an f, l,<br>or c request. The EDM system<br>default is VERBOSE mode. |
| Pointer:      | Unchanged.                                                                                                    |
| Note:         | See v (VERBOSE) request.                                                                                                    |
| Example:      |                                                                                                    |
| Request:      | v<br>c /y/z                                                                                                    |
| Response:     | y = z;                                                                                                    |
| Request:      | k<br>c /z/y                                                                                                    |
| No respons    | e                                                                                                    |

V-9 Rev 2 06019

|          | EDM Requests                                                                                                    |
|----------|----------------------------------------------------------------------------------------------------|
| LOCATE:  | <b>1</b> , where $1$ is the second second |
| Format:  | 1 <u>string</u>                                                                                                    |
| Purpose: | Search segment for line containing<br>string. Search starts at line fol-<br>lowing current line and continues<br>around entire segment until string<br>is found or until return to current<br>line. If the line is not found, an<br>error message NO is printed out in<br>red. If line is found and user is<br>in VERBOSE mode, the line is printed.                                                                                                    |
| Spacing: | Single blank following 1 is<br>not significant. All other<br>leading and embedded blanks<br>are used in searching.                                                                                                    |
| Default: | lf <u>string</u> is null, EDM<br>searches for the string re-<br>quested by the last 1 or f<br>request.                                                                                                    |
| Pointer: | Set to line found or remains<br>at current line if line not<br>found.                                                                                                    |
| Example: |                                                                                                    |
| Before:  | <pre>a: procedure;</pre>                                                                                                    |
| Request: | 1 × =                                                                                                    |
| After:   | <pre>a: procedure;<br/>-&gt; x = y;<br/>q = r;<br/>s = t;<br/>end a;</pre>                                                                                                    |

V-10 Rev 2 06019

|                  | EDM Requests                                                                                                    |
|------------------|----------------------------------------------------------------------------------------------------|
| NEXT:            | n                                                                                                    |
| Format:          | n <u>n</u>                                                                                                    |
| Purpos <b>e:</b> | Move pointer down the segment<br>the number of lines speci-<br>fied by the integer <u>n</u> .                                                                                                    |
| Spacing:         | Blank optional between n<br>and the integer.                                                                                                    |
| Default:         | lf integer <u>n</u> is null, the<br>pointer is moved down one<br>line.                                                                                                    |
| Example:         |                                                                                                    |
| Before:          | <pre>a: procedure;</pre>                                                                                                    |
| Request:         | n in the second second s |
| After:           | <pre>a: procedure;<br/>x = y;<br/>q = r;<br/>-&gt; s = t;<br/>end a;</pre>                                                                                                    |
|                  |                                                                                                    |

V-11 Rev 2 06019

|           | EDM Requests                                                                                                    |
|-----------|----------------------------------------------------------------------------------------------------|
| PRINT:    | p                                                                                                    |
| Format:   | p <u>n</u>                                                                                                    |
| Purpose:  | The number of lines specified<br>by the integer <u>n</u> will be<br>printed out beginning with<br>the current line. |
| Spacing:  | A blank is optional between<br>p and the integer.                                                                   |
| Default:  | lf <u>n</u> is null, the current<br>line is printed.                                                                |
| Pointer:  | Set to last line printed.                                                                                           |
| Example:  |                                                                                                    |
| Before:   | <pre>a: procedure;</pre>                                                                                            |
| Request:  | p 3                                                                                                    |
| Response: | q = r;<br>s = t;<br>end a;                                                                                          |
| After:    | <pre>a: procedure;</pre>                                                                                            |
|           |                                                                                                    |

V-12 Rev 2 06019

# EDM Requests

| <u>QUIT</u> :    | q                                                                                                    |  |  |
|------------------|----------------------------------------------------------------------------------------------------|--|--|
| Format:          | <b>q</b>                                                                                                |  |  |
| Purpo <b>se:</b> | Terminate EDM editing without<br>saving the edited copy of the<br>segment.                              |  |  |
| Not <b>e:</b>    | To save segment, see s (SAVE)<br>request.                                                               |  |  |
| Example:         |                                                                                                    |  |  |
| Oldfile:         | a: procedure;                                                                                           |  |  |
|                  | x = y;<br>q = r;<br>s = t;<br>end a;                                                                    |  |  |
| Request:         | c /;/ (y,r);/<br>p                                                                                      |  |  |
| Response:        | a: procedure (y,r);                                                                                     |  |  |
| Request:         | <b>q</b>                                                                                                |  |  |
| Newfile:         | a: procedure;<br>x = y;<br>q = r;<br>s = t;<br>end a;<br>Original<br>(unedited)<br>file is<br>retained. |  |  |
|                  | i etalleu.                                                                                              |  |  |

V-13 Rev 2 06019

# EDM Requests

| RETYPE:      | r                                                                                                    |
|--------------|----------------------------------------------------------------------------------------------------|
| Format:      | r <u>newline</u>                                                                                                    |
| Purpose:     | Replace current line with <u>newline</u> .                                                                                                    |
| Spacing:     | One blank between r and<br><u>newline</u> is not significant.<br>All other leading and embed-<br>ded blanks become part of<br>the text of the new line. |
| Default:     | lf <u>newline</u> is null, a blank<br>line replaces the current line.                                                                                   |
| Pointer:     | Unchanged.                                                                                                    |
| Example:     |                                                                                                    |
| Before:<br>- | <pre>a: procedure;<br/>-&gt; x = y;<br/>q = r;<br/>s = t;<br/>end a;</pre>                                                                              |
| Request:     | r dcl (r,t) float bin (27);                                                                                                    |
| After:<br>-> | <pre>a: procedure;<br/>dcl (r,t) float bin (27);<br/>q = r;<br/>s = t;<br/>end a;</pre>                                                                 |
|              |                                                                                                    |

V-14 Rev 2 06019

|           | EDM REQUESTS                                                                                                    |  |
|-----------|----------------------------------------------------------------------------------------------------|--|
| SAVE:     | S                                                                                                    |  |
| Format:   | s <u>path</u>                                                                                                    |  |
| Purpose:  | To terminate EDM editing and<br>save the edited copy. <u>path</u> can<br>give the directory and the entry<br>name within the directory under<br>which the segment is to be saved.<br>If only the entry name for the<br>saved copy is given, the working<br>directory is assumed.                                 |  |
| Spacing:  | A blank between s and <u>path</u> is not significant.                                                                                                    |  |
| Default:  | If <u>path</u> is null and if the origi-<br>nal name of the segment is not null,<br>the edited segment is saved under<br>the original name; the original seg-<br>ment is deleted. If <u>path</u> is null<br>and no previous segment exists, an<br>error message is printed and EDM<br>looks for another request. |  |
| Note:     | To terminate editing without<br>saving the edited copy, see q<br>(QUIT) request.                                                                                                    |  |
| Example:  |                                                                                                    |  |
| Oldfile:  | <pre>a: procedure;<br/>x = y;<br/>q = r;<br/>s = t;<br/>end a;</pre>                                                                                                    |  |
| Requests: | c/;/ (y,r);/                                                                                                    |  |
| Newfile:  | a: procedure (y,r);<br>x = y;<br>q = r;<br>s = t;<br>end a;<br>Edited<br>file is<br>retained.                                                                                                    |  |

V-15 Rev 2 06019

•

| EDM Requests |
|--------------|
|--------------|

| TOP:     | $\frac{1}{2} \left[ \frac{1}{2} \left[ \frac{1}{2} \left$ |
|----------|----------------------------------------------------------------------------------------------------|
| Format:  | in <b>t</b> e state state state state state state state state state state state state state state state state state st                                                                                                    |
| Purpose: | Moves pointer to first line of segment.                                                                                                    |
| Pointer: | At first line of text.                                                                                                    |
| Note:    | An i (INSERT) request immed-<br>iately following a t request<br>causes insertion of a text<br>line at the beginning of segment.<br>See INSERT.                                                                                                    |
| Example: |                                                                                                    |
| Before:  | <pre>a: procedure;</pre>                                                                                                    |

|          | ->    | s = l;     |  |
|----------|-------|------------|--|
|          |       | end a;     |  |
| Request: | t     |            |  |
| After:   | -> a: | procedure; |  |
|          |       | x = y;     |  |
|          |       | q = r;     |  |
|          |       | s = t;     |  |
|          |       | end a;     |  |
|          |       |            |  |

V-16 Rev 2 06019

| VERBOSE:  | $\mathbf{V}_{i}$                                                                                             |
|-----------|----------------------------------------------------------------------------------------------------|
| Format:   | V                                                                                                    |
| Purpose:  | Causes EDM to print out<br>responses following an f, l,<br>or c request. The default<br>EDM mode is VERBOSE. |
| Pointer:  | Unchanged.                                                                                                   |
| Note:     | See k (KILL) for inhibiting<br>VERBOSE mode.                                                                 |
| Example:  |                                                                                                    |
| Before:   | <pre>a: procedure;<br/>x = y;<br/>-&gt; q = r;<br/>ss= t;<br/>end a;</pre>                                   |
| Requests: | v<br>c/ss=/s =/                                                                                              |
| Response: | s = t;                                                                                                    |
| After:    | <pre>a: procedure;<br/>x = y;<br/>-&gt; q = r;<br/>s = t;<br/>end a;</pre>                                   |
|           |                                                                                                    |

V-17 Rev 2 06019

|                |      | COTO  |
|----------------|------|-------|
| $() \vdash ()$ |      | IESTS |
| QLD            | NLUU |       |
|                |      |       |

| REQUEST MEANING       | REQUEST  |
|-----------------------|----------|
| absolute line address | •        |
| append                | а        |
| buffer                | b        |
| change                | С        |
| current line address  |          |
| delete                | d        |
| enter                 | е        |
| exclude               | V        |
| global                | g        |
| insert                | i        |
| list                  | 1        |
| move                  | m        |
| print                 | р        |
| quit                  | q        |
| read                  | r        |
| sort                  | k        |
| status                | ×        |
| substitute            | S        |
| transform             | <b>y</b> |
| write                 | W        |
|                       |          |

VI-1 Rev 2 06019

### QED EDITOR

The qed editor performs operations on text in a working space called a buffer. A buffer contains zero to any number of lines of text, and there may be any number of buffers. Each buffer is identified by a name. There is one current buffer; all other buffers are auxiliary buffers.

#### BUFFER NAMES

The buffer name can be any length but only the last five characters are significant. Generally, buffers are named with a one to five character name enclosed in parentheses. If the name is one character long, and not a carriage return or apostrophe, the parentheses can be omitted (e.g., buffer names X and (X) are identical.)

#### TEXT ADDRESSING

QED accepts commands and text as a stream of characters from the console. Text within the current buffer is specified by (1) line addresses or (2) strings (regular-expressions) in the text line.

Lines in the current buffer may be addressed in the following ways:

1. <u>by current line number</u>

A decimal number not beginning with "O" or an octal number beginning with "O" is interpreted as a current (relative) line number. The first line is numbered 1, the second 2, the tenth line 10 or 012, etc. This number may change during editing. Example:

3,6 p

means print lines 3 to 6, inclusive.

VI-2 Rev 2 06019

### TEXT ADDRESSING (CONT.)

by absolute line number 2. The character ' (apostrophe immediately followed by a decimal number (or octal number beginning with "O") is interpreted as an absolute line number. This number is assigned to each line in the current buffer when the text is initially read into the buffer from a segment. These line numbers never change except after read requests (which cause a new set of absolute line numbers to be assigned to text in the buffer). New lines created during editing have undefined absolute line numbers. The character "'" not followed by a digit causes a search for the first undefined absolute line after the current line. (The search is cyclic from the line after the current line to the current line.) If there is no line with the given absolute line number an error message is printed on the console (see "Diagnostics"). Example:

#### '53 p

3.

means print the text on the line designated by absolute line number 53.

by the value of the current line (".") The character ".". (period) in a QED address means the value of the current line. This value is changed by most edit requests. Example:

arrow (<-) indicates the position of "."

•p means print the current line. In the examples provided for each request an

(the value of the current line). VI-3 Rev 2 06019

TEXT ADDRESSING (CONT.)

- 4. <u>by the special character "\$"</u> The value of \$ in an address is the last line of text in the buffer. This value may change during editing. Example:
  - 1**,**\$ p

means print all lines from line 1 to the last line.

5. by context

The string,/<u>regular expression</u>/, causes a search by QED to match <u>regular expression</u> in the text. The search begins at the line after the current line and cycles to the current line. If the search is successful, the first occurrence of <u>regular expression</u> (in the direction searched) has been located. Example:

/x=2y/p

causes the first line of text containing "x=2y" to be printed and causes "." (current line pointer) to be set at that line.

- <u>by additive combinations of methods 1. to 5</u>. An address followed by + or - followed by another address (normally relative line number or regular expression) can be used to address a line.
  - 40+4 p print line 44
  - /xyz/-5 print a line five lines before the line containing the regular expression, xyz.

VI-4 Rev 2 06019

#### REGULAR EXPRESSIONS

Conventions used in writing <u>regular expressions</u> in QED can best be shown by examples. These are:

/a/ matches letter "a" anywhere on a line. /abcd/ matches string "abcd" anywhere on a line. /ab\*c/ matches strings "ac", "abc", "abbc", "abbbc", ... /abcldef/ matches string "abc" or string "def". /(ilo)nto/ matches strings "into" and "onto".

In addition, the characters "¬", ".", and "\$" have special meaning. The character " " matches the zeroeth character on a line. The character "\$" matches the character after the last character on a line. The character "." matches any character on a line. For example:

/.\*/ matches an entire line regardless of length. /¬begin|end\$/ matches a line beginning with "begin" or ending with "end".

/in.\*to/ matches a line containing "in" and "to" in that order.

/"beg.\*end\$/ matches a line starting with "beg" and ending with "end".

/ \$/ matches a blank line.

/\$7/ is an illegal combination matching nothing.

#### TEXT INPUT

A number of QED requests are followed by literal text input. This text must be preceded by a space or a carriage return. The text consists of any string of characters terminated by  $\Im$ . The  $\Im$  is not part of the text but delimits end of text;  $\Im$  is used at the beginning of the next line following the last character in the body of the text.

#### ESCAPE CHARACTERS

Standard Multics escapes are used. See INPUT STREAM section.

VI-5 Rev 2 06019

### **DIAGNOSTICS**

- Regular Expression search failed. 01
- Unrecognized request or address. 02 03
- Regular Expression syntax error. Address syntax error. 04
- 05 Address wrap around.
- 06 Address out of buffer.
- 07 Abs line search failed.
- 80
- File system error. 09
- Request syntax error.
- Unknown Regular Expression type. 16
- 17 Out of memory.
- Overflow on store. Passed EOF on store. 18
- 19
- 20 Free of block O.

(Diagnostics 16 to 20 are fatal.)

VI-6 Rev 2 06019

ABSOLUTE LINE NUMBER :

Format: <u>adri</u>: /regular\_expression/:

Purpose: Prints absolute line number of the line addressed.

"." value: set to the addressed line.

If the absolute line number is undefined, a "?" is typed. Note:

#### Example:

| <u>Buffer Contents</u> | <u>Absolute line number</u> |
|------------------------|-----------------------------|
| x = y;<br>if y<10      | '51<br>'52                  |
| GO TO PROCA;           | 153                         |

Requests:

/<10/d /PROC/:

Results:

153

Even though line 52 is deleted the absolute address is the same as it was when the line was created, i.e., absolute lines are not changed by editing.

VI-7 Rev 2 06019

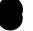

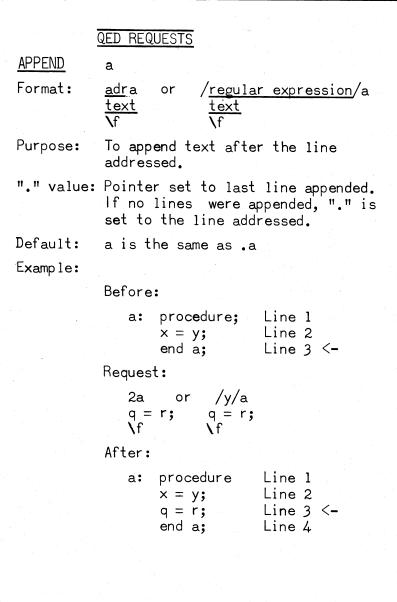

VI-8 Rev 2 06019

| BUFFER                                                                                                    | b                                                                                                    |
|----------------------------------------------------------------------------------------------------|----------------------------------------------------------------------------------------------------|
| Format:                                                                                                    | <u>bx</u>                                                                                                    |
|                                                                                                    | where $\underline{x}$ is the name of a buffer.                                                                                                    |
| Purpose:                                                                                                    | To make the current buffer an auxiliary buffer, and to make $\underline{x}$ the current buffer. If buffer $\underline{x}$ does not exist it is created. |
|                                                                                                    | Initially, buffer 0 is the current buffer.                                                                                                    |
| "." value:                                                                                                    | Line pointer unchanged in each<br>buffer.                                                                                                    |
| Example:                                                                                                    |                                                                                                    |
|                                                                                                    | Before:                                                                                                    |
|                                                                                                    | Buffer 2 is the current buffer.<br>"." is at line 2 in buffer 2.                                                                                        |
|                                                                                                    | Buffer 3 was previously the<br>current buffer; at that time,<br>"." was at line 3 in buffer 3.                                                          |
|                                                                                                    | Request:                                                                                                    |
| n an an an Araba an Araba.<br>An Araba an Araba an Araba an Araba<br>Araba an Araba an Araba an Araba an Araba. | b3                                                                                                    |
|                                                                                                    | After:                                                                                                    |
|                                                                                                    | Buffer 2 is an auxiliary buffer,<br>and buffer 3 is the current<br>buffer. "." in buffer 3 is<br>at line 3.                                             |
|                                                                                                    | If the request b2 is issued later,<br>buffer 2 will be the current<br>buffer, and "." will be at line 2<br>in buffer 2.                                 |

VI-9 Rev 2 06019

### <u>CHANGE</u>

Format: <u>adr1,adr2</u>c <u>text</u> \f

С

Purpose: To delete the lines specified by <u>adr1</u> through <u>adr2</u> and to substitute (input) other text for the deleted lines.

(The line number specified by <u>adr1</u> must not exceed <u>adr2</u>.)

- "." value: Line pointer is set to the last line of the text. If no lines of text are substituted (input), "." is set to the line before the first line deleted.
- Default: <u>adr1</u>c is the same as <u>adr1,adr1</u>c c is the same as .c
- Note: <u>adr2</u> must be greater than or equal to <u>adr1</u> (i.e., the addressed lines cannot cross zero cyclicly.)

Example: Before:

| a:         | procedure; | Line 1    |
|------------|------------|-----------|
|            | x = y;     | Line 2    |
|            | q = r;     | Line 3    |
|            | end a;     | Line 4 <- |
| Request:   |            |           |
| <b>A A</b> |            | ,         |

| 2,3c   | or | /x/,/q/c |
|--------|----|----------|
| s = t; |    | s = t;   |
| u = v; |    | u = v;   |
| w = z; |    | w = z;   |
| ١f     |    | ١f       |

After:

| a: p  | rocedure            |     | Line | 1 |    |
|-------|---------------------|-----|------|---|----|
| s = t | ;                   |     | Line | 2 |    |
| u = v | ;                   |     | Line | 3 |    |
| w = z | ;                   |     | Line | 4 | <- |
| end a | ;                   |     | Line | 5 |    |
| V     | I <b>-1</b> 0 Rev 2 | 060 | )19  |   |    |

CURRENT LINE NUMBER = Format: /regular expression/= Purpose: Prints current value of a line. "." value: Set to the addressed line. Default: = is the same as \$= Example:

| BUFFER CONTENTS          | CURRENT LINE NUMBER |
|--------------------------|---------------------|
| A:procedure;             | 0001                |
| declare x fixed bin(17); | 0002                |
| a=b;                     | 0003                |
| y=x;                     | 0004                |
| x=x+1;                   | 0005                |
| end A;                   | 0006 <-             |
| ті і і і і і /           | 1 I                 |

The current line is line 6 and the request:

causes:

0006

=

to be printed at the console, and the value of "." remains at 0006.

Similarly, the request:

/y=x/=

causes:

004 to be printed at the console and the value of "." is set to 0004.

VI-11 Rev 2 06019

#### DELETE d Format: adr1,adr2d Purpose: To delete the lines specified by <u>adr1</u> through <u>adr2</u>. (The line number specified by <u>adr1</u> must not exceed <u>adr2</u>.) "." value: Line pointer is set to the line after the last line deleted. Default: <u>adr1</u>d is the same as <u>adr1,adr1</u>d d is the same as .d Note: adr2 must be greater than or equal to adr1. (i.e., the addressed lines cannot cross zero.) Example: Before: a: procedure; Line 1 Line 2 x = y; Line 3 q = r;s = t; Line 4 end a; Line 5 <-Request: 3,4d /q/,/s/d or After: a: procedure; Line 1 x = y;Line 2 Line 3 <end a;

VI-12 Rev 2 06019

е

ENTER

Format: e/regular expression/name/

Purpose: To tag a regular expression with a specified name. If the same name is used in several ENTER requests, the most recent request takes precedence.

### Examples:

In sequence A; the SUBSTITUTE request replaces regular expression, henry with the string, aldrich. In sequence B, the SUBSTITUTE request replaces regular expression whose tag is henry, i.e., alpha, with the string, aldrich. < > symbols indicate that the string enclosed is a tag.

### Sequence A

### Sequence B

Buffer Contents:

Buffer Contents: alpha = henry;

alpha = henry; Request Sequence:

Request Sequence:

Buffer Contents:

e/alpha/henry/ s/henry/aldrich/ e/alpha/henry/ s/<henry>/aldrich/

alpha = aldrich;

aldrich = henry;

Current Line:

VI-13 Rev 2 06019

| REQU | ESTS |
|------|------|
|      | REQU |

| EXCLUDE    | V                                                                                                    |
|------------|----------------------------------------------------------------------------------------------------|
| Format:    | adr1,adr2vrequest request parameters                                                                                                    |
| Purpose:   | To execute <u>request</u> on all lines <u>not</u> con-<br>taining <u>regular expression</u> .                                                                                                    |
|            | The following are the only legal construc-<br>tions for the exclude request:                                                                                                    |
|            | adr1,adr2vatext/regexp/appendadr1,adr2vctext/regexp/changeadr1,adr2vd/regexp/deleteadr1,adr2vitext/regexp/insertadr1,adr2vitext/regexp/moveadr1,adr2vp/regexp/printadr1,adr2vp/regexp/string/regexp/substituteadr1,adr2vp/regexp/string/regexp/substituteadr1,adr2vs/regexp/string/regexp/substituteadr1,adr2vs/regexp/string/transformadr1,adr2v:/regexp/absolute lineadr1,adr2v=/regexp/current line |
| "." value: | Pointer is set according to the <u>request</u> .                                                                                                    |
| Default:   | v <u>request</u> request parameters is the same as                                                                                                    |
|            | 1,\$v <u>request</u> request parameters                                                                                                    |
| Note:      | Because of the nature of the exclude re-<br>quest, the request parameter, <u>regexp</u> ,<br>is required for the move request.                                                                                                    |
| Example:   | Before:<br>abcd<br>efgh<br>defh                                                                                                    |
|            | Request: 1,\$vp/d/                                                                                                    |
|            | Result: efgh                                                                                                    |
|            |                                                                                                    |
|            |                                                                                                    |

VI-14 Rev 2 06019

| GLOBAL     | g                                                                                                    |
|------------|----------------------------------------------------------------------------------------------------|
| Format:    | <u>adr1,adr2grequest</u> request parameters                                                                                                    |
| Purpose:   | To execute a given <u>request</u> on all lines<br>addressed.                                                                                                    |
|            | The following are the only legal construc-<br>tions for the global request.                                                                                                    |
|            | adr1,adr2gatext/regexp/appendadr1,adr2gctext/regexp/changeadr1,adr2gd/regexp/deleteadr1,adr2gitext/regexp/insertadr1,adr2gmbufnam/regexp/moveadr1,adr2gp/regexp/printadr1,adr2gs/regexp/string/regexp/substituteadr1,adr2gs/regexp/string/regexp/substituteadr1,adr2gs/regexp/string/regexp/substituteadr1,adr2gs/regexp/absolute lineadr1,adr2g=/regexp/current line |
| "." value: | Pointer is set according to the <u>request</u> .                                                                                                    |
| Default:   | grequest request parameters is the same as                                                                                                    |
|            | 1,\$grequest request parameters                                                                                                    |
| Note:      | Because of the nature of the global request,<br>the request parameter, <u>regexp</u> , is required<br>for the move request.                                                                                                    |
| Purpose:   | Before:<br>a b c d<br>e f g h<br>d e f h<br>Request: 1,\$gp/d/<br>Result: a b c d<br>d e f h                                                                                                    |
|            |                                                                                                    |

VI-15 Rev 2 06019

| INSERT     |                                                                                  |  |  |
|------------|----------------------------------------------------------------------------------|--|--|
| Format:    | <u>adr1</u> i <u>text</u><br>∖f                                                  |  |  |
| Purpose:   | QED accepts text which is inserted before <u>adr1</u> in the current buffer.     |  |  |
| "." value: | Line pointer is set to <u>adr1</u> .                                             |  |  |
| Default:   | i <u>text</u><br>\f                                                              |  |  |
|            | is identical to:                                                                 |  |  |
|            | .i <u>text</u><br>∖f                                                             |  |  |
| Example:   |                                                                                  |  |  |
|            | Before:                                                                          |  |  |
|            | BUFFER CONTENTS RELATIVE ADDRESS                                                 |  |  |
|            | a: procedure; 1<br>x = y; 2<br>end a; <- 3                                       |  |  |
|            | Request:                                                                         |  |  |
|            | 3i                                                                               |  |  |
|            | a = b;<br>if x = b then y = a;<br>\f                                             |  |  |
|            | After:                                                                           |  |  |
|            | BUFFER CONTENTS RELATIVE ADDRESS                                                 |  |  |
|            | a: procedure; 1<br>x = y; 2<br>a = b; 3<br>if x = b then y = a; 4<br>end a; <- 5 |  |  |
|            | VI-16 Rev 2 06019                                                                |  |  |
|            |                                                                                  |  |  |

| <u>LIST</u> | 1                                                                                        |
|-------------|------------------------------------------------------------------------------------------|
| Format:     | l <u>type</u> <u>segnam</u>                                                              |
| Purpose:    | To read and print the Multics<br>segment specified by <u>segnam</u> .                    |
|             | Only one <u>type</u> is currently recognized;<br>this is:                                |
|             | <sp> ascii</sp>                                                                          |
|             | therefore, the <u>type</u> parameter is<br>is left null.                                 |
| "." value:  | is unchanged                                                                             |
| Note:       | A space must appear after 1.                                                             |
| Example:    |                                                                                          |
|             | The segment, joe.ascii, is a Multics<br>segment in the working directory of<br>the user. |
|             | Request: 1 joe.ascii                                                                     |
|             | The contents of joe.ascii are<br>then printed out on the console.                        |
|             | Result of request:                                                                       |
|             | <pre>test: proc;<br/>x = 1;<br/>y = x+1;<br/>end test;</pre> contents of joe.ascii       |

VI-17 Rev 2 06019

MOVE m Format: adr1,adr2mx Purpose: To replace all the contents of buffer  $\underline{x}$ with lines from the current buffer from adr1 to adr2. adr1 must be less than adr2. adr1 through adr2 are deleted from the current buffer. The MOVE request causes buffer  $\underline{x}$  to become the current buffer. If buffer  $\underline{x}$  is already the current buffer, all contents of <u>x</u> except lines specified in MOVE are deleted. "." value: Line pointer is set to the line after the last line moved in the current buffer and set to the last line moved in buffer x. Default: <u>adr1mx</u> is the same as <u>adr1, adr1mx</u>  $m\underline{x}$  is the same as  $.m\underline{x}$ 

### Example:

### Before:

|        | <u>CUF</u> | REN                       | ΓBL                 | JFFER                                | L                | BU  | <u>FFER K</u>             |       |   |  |
|--------|------------|---------------------------|---------------------|--------------------------------------|------------------|-----|---------------------------|-------|---|--|
|        |            | b =<br>proc<br>f =<br>end | c;<br>;<br>g;<br>e; | Line<br>Line<br>Line<br>Line<br>Line | 2<br>3<br>4<br>5 | c:  | proc;<br>j = k;<br>end c; | Line  | 2 |  |
| Reques | st:        |                           | 3,                  | δmK                                  |                  |     |                           |       |   |  |
| After  | :          |                           |                     |                                      |                  |     |                           |       |   |  |
|        | BUF        | FER                       | L                   |                                      |                  | CUF | RRENT B                   | UFFER | K |  |
|        | a:         |                           |                     | Line<br>Line<br>Line                 |                  | e:  | proc;<br>f = g;<br>end e; | Line  | 2 |  |

VI-18 Rev 2 06019

|            | IEQUED ID                                                                                                    |  |
|------------|----------------------------------------------------------------------------------------------------|--|
| PRINT      | ρ                                                                                                    |  |
| Format:    | <u>adr1, adr2</u> p                                                                                                    |  |
| Purpose:   | To print the lines specified by <u>adr1</u><br>through <u>adr2</u> . (The buffer is un-<br>changed.)                                           |  |
| "." value: | The line pointer is set to the last<br>line printed.                                                                                           |  |
| Default:   | <u>adr1</u> p is the same as <u>adr1,adr1</u> p                                                                                                |  |
|            | p is the same as .p                                                                                                    |  |
|            | <u>adr1</u> followed by a carriage return is the same as <u>adr1</u> p                                                                         |  |
|            | Fints the current line.                                                                                                    |  |
|            | / <u>regular expression</u> /(cr) prints the<br>first line in the buffer (after the<br>current line) which contains the<br>regular expression. |  |
| Example:   | Contents of Current Buffer:                                                                                                    |  |
|            | a: procedure; Line 1<br>x = y; Line 2<br>q = r; Line 3<br>s = t; Line 4<br>end a; Line 5                                                       |  |
|            | Request: 2,4p or /x/,/s/p                                                                                                    |  |
|            | Result:                                                                                                    |  |
|            | The following is printed:                                                                                                    |  |
|            | x = y;<br>q = r;<br>s = t;                                                                                                    |  |
|            |                                                                                                    |  |

VI-19 Rev 2 06019

| <pre>Format: q Purpose: To return to Multics command level; or to return from QED to the process which called QED. Note: The q request does not determine whether or not the buffer is saved. To save a buffer, the contents must be written into a Multics seg- ment using either the w (WRITE) request or the optional argument in the QED command, output_file.</pre> | QUIT     | <b>q</b>                                                                                                    |
|----------------------------------------------------------------------------------------------------|----------|----------------------------------------------------------------------------------------------------|
| or to return from QED to the process<br>which called QED.<br>Note: The q request does not determine<br>whether or not the buffer is saved.<br>To save a buffer, the contents<br>must be written into a Multics seg-<br>ment using either the w (WRITE)<br>request or the optional argument                                                                               | Format:  | q , which is a set of the set of the s |
| whether or not the buffer is saved.<br>To save a buffer, the contents<br>must be written into a Multics seg-<br>ment using either the w (WRITE)<br>request or the optional argument                                                                                                    | Purpose: | or to return from QED to the process                                                                                                    |
|                                                                                                    | Note:    | whether or not the buffer is saved.<br>To save a buffer, the contents<br>must be written into a Multics seg-<br>ment using either the w (WRITE)<br>request or the optional argument                                                                                                    |
|                                                                                                    |          |                                                                                                    |

VI-20 Rev 2 06019

| READ       | r                                                                                                    |                                                                                                    |  |  |  |
|------------|----------------------------------------------------------------------------------------------------|----------------------------------------------------------------------------------------------------|--|--|--|
| Format:    | adr1r <u>type</u> <u>segnam</u>                                                                        |                                                                                                    |  |  |  |
| Purpose:   | is specified by <u>segr</u><br>segment after the li<br>space must appear be                            | ead the Multics segment whose name<br>pecified by <u>segnam</u> and to append the<br>ent after the line addressed. A<br>e must appear between r and <u>type</u> .<br>one <u>type</u> is currently recognized. |  |  |  |
|            | Therefore, the <u>type</u> parameter may be null.                                                      |                                                                                                    |  |  |  |
| "." value: | : Line pointer is set to the last line read.                                                           |                                                                                                    |  |  |  |
| Default:   | r <u>type segnam</u> is the<br>\$r <u>type segnam</u>                                                  | e same as                                                                                                    |  |  |  |
| Example:   | Before:                                                                                                |                                                                                                    |  |  |  |
|            | a: procedure;<br>x = y;<br>end a;                                                                      | Line 1<br>Line 2<br>Line 3 <-                                                                                                    |  |  |  |
|            | Request:                                                                                               |                                                                                                    |  |  |  |
|            | 2r joe.ascii                                                                                           |                                                                                                    |  |  |  |
|            | where joe.ascii is                                                                                     |                                                                                                    |  |  |  |
|            | <pre>b: procedure;<br/>c = d;<br/>end b;</pre>                                                         |                                                                                                    |  |  |  |
|            | After:                                                                                                 |                                                                                                    |  |  |  |
|            | <pre>a: procedure;<br/>x = y;<br/>b: procedure;<br/>c = d;<br/>end b;<br/>end a;<br/>VI-21 Rev 2</pre> | Line 1<br>Line 2<br>Line 3<br>Line 4<br>Line 5 <-<br>Line 6<br>06019                                                                                                    |  |  |  |
|            |                                                                                                    |                                                                                                    |  |  |  |

| <u>SORT</u> | k                                                                                                    |
|-------------|----------------------------------------------------------------------------------------------------|
| Format:     | <u>adr1,adr2</u> k                                                                                                    |
| Purpose:    | To sort the lines specified<br>by adr1 through adr2 in ascending<br>ASCII collating sequence. <u>adr1</u><br>must be less than <u>adr2</u> . |
| "." value:  | Line pointer is carried with the<br>sorting; it may change value but<br>it points to the same line of text.                                  |
| Default:    | <u>adr1</u> k is the same as <u>adr1,adr1</u> k                                                                                              |
|             | k is the same as 1,\$k                                                                                                    |
| Example:    |                                                                                                    |
|             | Current Buffer Before:                                                                                                    |
|             | alpha beta gamma <-<br>abcde<br>bcdef<br>bdcef<br>zxywx<br>zabcd<br>12345                                                                    |
|             | Request: k                                                                                                    |
|             | Current Buffer After:                                                                                                    |
|             | 12345<br>abcde<br>alpha beta gamma <-<br>bcdef<br>bdcef<br>zabcd<br>zxywx                                                                    |
|             |                                                                                                    |
|             | VI-22 Rev 2 06019                                                                                                    |

| <u>STATUS</u> | ×                                                                                                    |  |  |
|---------------|----------------------------------------------------------------------------------------------------|--|--|
| Format:       | $\mathbf{x}$                                                                                                    |  |  |
| Purpose:      | To cause the following information to be listed:                                                                                                    |  |  |
|               | Name of current buffer.<br>Value of "." (current line).<br>Length of current buffer.<br>Name and length of all non-zero-<br>length auxiliary buffers.<br>Names of all named regular<br>expressions (see the Enter<br>Request). |  |  |
| "." value     | e: Line pointer is not changed.                                                                                                    |  |  |
| Example:      | In a QED run buffers 0,2, and<br>1 were mentioned in that order<br>in BUFFER (b) requests. Regular<br>expressions alpha and aldrich were<br>given names. The current buffer<br>is 1.                                           |  |  |
|               | Request: x                                                                                                    |  |  |
|               | Result:                                                                                                    |  |  |
|               | "1" 0018 0020<br>"2" 0001<br>"0" 0006<br>alpha<br>aldrich                                                                                                    |  |  |
|               |                                                                                                    |  |  |

VI-23 Rev 2 06019

| SUBSTITUTE | S                                                                                                    |
|------------|----------------------------------------------------------------------------------------------------|
| Format:    | adr1,adr2s/regular expression/string/                                                                                                    |
| Purpose:   | To replace all occurrences of an<br>expression ( <u>regular expression</u> ) in<br>the addressed lines with a new<br>expression ( <u>string</u> ). |
| "." value: | Line pointer is set to the last line<br>substituted, or left unchanged if<br>SUBSTITUTE finds no matching lines.                                   |
| Default:   | <u>adr1</u> s/ <u>regular expression/string</u> /<br>is the same as<br><u>adr1,adr1</u> s/ <u>regular expression/string</u> /                      |
|            | s/ <u>regular expression</u> / <u>string</u> /<br>is the same as<br>.s/ <u>regular expression/string</u> /                                         |

# Example:

Before:

| a: | procedure; | Line 1      |
|----|------------|-------------|
|    | x = y;     | Line 2      |
|    | x = z;     | Line 3      |
|    | end a;     | Line 4 <- · |

Request:

2,3s/x/t/ or /y/,/z/s/x/t/

After:

a: procedure; t = y; t = z; <end a;

VI-24 Rev 2 06019

TRANSFORM

Default:

Example:

y

adr1,adr2y/string1/string2/ Format:

To replace occurrences of characters in Purpose: string1 with the corresponding character of string2. string1 and string2 must be of the same length; no character may appear twice in <u>string1</u>.

"." value: Set to the last line transformed.

adr1y/string1/string2/

is the same as

adr1,adr1y/string1/string2/

y/string1/string2/

is the same as

.y/string1/string2/

Current Buffer Before:

ΑΑΑΑΑΑ Aardvaark ABA ABAFT ABB ABBACY

Request:

1,\$y/ABC/abc/

Current Buffer After:

aaaaaaa aardvaark aba abaFT abb abbacY <-VI-25 Rev 2 06019

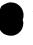

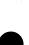

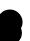

| WRITE      | $\mathbf{w}$                                                                                                    |  |  |
|------------|----------------------------------------------------------------------------------------------------|--|--|
| Format:    | <u>adr1,adr2</u> w <u>type</u> <u>segnam</u>                                                                                            |  |  |
| Purpose:   | To write the addressed lines into<br>the segment <segnam>.</segnam>                                                                     |  |  |
|            | Only one <u>type</u> is recognized.<br>This is:                                                                                         |  |  |
|            | <sp> ascii,</sp>                                                                                                    |  |  |
|            | therefore, the <u>type</u> parameter may<br>be null.                                                                                    |  |  |
|            | A space must appear between w<br>and <u>type</u> (or <u>segnam</u> ).                                                                   |  |  |
| "." value: | Line pointer is unchanged.                                                                                                    |  |  |
| Default:   | w <u>type</u> <u>segnam</u>                                                                                                    |  |  |
|            | is the same as                                                                                                    |  |  |
|            | 1,\$w <u>type</u> <u>segnam</u>                                                                                                    |  |  |
| Example:   |                                                                                                    |  |  |
|            | Request: 2,3w sam.ascii                                                                                                    |  |  |
|            | Result:                                                                                                    |  |  |
|            | The second and third<br>lines of the current<br>buffer are written into<br>the segment sam.ascii<br>in the user's working<br>directory. |  |  |
|            |                                                                                                    |  |  |

VI-26 Rev 2 06019

```
PROBE REQUESTS
arglist
dump_process
info
initiate
output
quit
segdump
seginfo
set
stack
state
terminate
```

Probe requests perform the following functions:

- Direct output from probe to a standard stream (console), or direct output to a user specified segment.
- 2. Dump machine conditions and register contents.
- 3. Dump all or part of a segment.
- 4. Dump the contents of an entire process directory.
- 5. Print size, access, and date of creation information for one segment or a group of segments.
- 6. Print a stack trace for a process.
- 7. Print argument list for a stack frame.
- 8. Make a segment known or unknown to the system.
- 9. Print a summary of available probe requests.
- 10. Make an octal patch to a segment.

VII-1 Rev 2 06019

| ARGLIST   |                                                                                                    |
|-----------|----------------------------------------------------------------------------------------------------|
| Format:   | arglist <u>stack</u> <u>frame</u>                                                                                                    |
| Purpose:  | To print an argument list for the specified stack frame.                                                                                                    |
|           | <u>stack</u> is the name or number of the stack<br>segment                                                                                                    |
|           | <u>frame</u> is the name of the "owning procedure"<br>or starting offset of a stack frame.                                                                      |
|           | If <u>stack</u> is not given, the current stack<br>is assumed; the argument list for the last<br>occurrence of <u>frame</u> in the current stack<br>is printed. |
| Example1: | arglist 4760                                                                                                    |
|           | Might cause the following to be printed for frame 4760 in the current stack:                                                                                    |
|           | arg_1 fixed, bin<br>26                                                                                                    |
|           | arg_2 varying character string<br>"no_comment_necessary"                                                                                                    |
|           | arg_3 bit string<br>1260                                                                                                    |
| Example2: | arglist stack_00 gim                                                                                                    |
|           | The example presumes operation in a<br>ring other than ring O. Therefore,<br>the ring O stack is given, followed by<br>the requested frame.                     |
|           |                                                                                                    |

VII-2 Rev 2 06019

### DUMP\_PROCESS

Format: dump\_process process\_id

- Purpose: To obtain an octal dump of each segment in the process whose unique identifier is given by <u>process\_id</u>. The unique <u>process\_id</u> may be given in octal or as a character string. If no argument is given, an octal dump of the current user process will result.
- Note: Normally, output will be directed by the use of the output request to a segment for later printing.
- Example: dump\_process

VII-3 Rev. 2 06019

|                                                            | PROBE REQUE                                                                                                    | STS                                                                                                    |
|------------------------------------------------------------|----------------------------------------------------------------------------------------------------|----------------------------------------------------------------------------------------------------|
| INFO                                                       |                                                                                                    |                                                                                                    |
| Format:                                                    | info                                                                                                    |                                                                                                    |
| Purpose:                                                   | To provide a complete list of probe<br>requests with pertinent parameters<br>and options and provide an abbrevi-<br>ated explanation of the request's use. |                                                                                                    |
| Example:                                                   | - info                                                                                                    | 가 있는 것이 있는 것이 가지 않는 것이 있는 것이다.<br>같은 것은 것이 같은 것이 있는 것이 있는 것이 있는 것이 있는 것이 있는 것이 있는 것이 없는 것이 없는 것이 없는 것이 있는 것이 있는 것이 있는 것이 있는 것이 있는 것이 있는 것이 있는 것이 있                                                                                           |
|                                                            |                                                                                                    | complete descriptions.<br>uests are available:                                                                                                    |
| arglist<br>info<br>initiat<br>output<br>segdump<br>segment | p -xxx-                                                                                                    | <ul> <li>list of stack frames</li> <li>obtain this listing</li> <li>make a segment known to process</li> <li>direct to a specific medium</li> <li>part of a segment in octal</li> <li>print information about a group of segments</li> </ul> |
| segstat                                                    | us xxx                                                                                                    | - print information about<br>one segment                                                                                                    |
| stack -                                                    | ×××ууу-                                                                                                    | <ul> <li>print a stack trace of segment<br/>starting with frame yyy</li> </ul>                                                                                                    |
| termina                                                    | te                                                                                                    | <ul> <li>make a segment unknown to<br/>process</li> </ul>                                                                                                    |
| quit                                                       |                                                                                                    | - return to command level                                                                                                    |
|                                                            |                                                                                                    |                                                                                                    |

Note: The current info printout shown above is not complete and will probably change shortly.

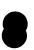

1

VII-4 Rev 2 06019

### INITIATE

Format: initiate path reference

To make the segment given by <u>path</u> Purpose: known to the process being debugged by the reference name given by <u>reference</u>. If <u>reference</u> is not given, the entry name of the segment will be used.

Example:

Request: initiate bin\_oct

Response:

Segment bin\_oct initiated. Number 41

VII-5 Rev 2 06019

# <u>OUTPUT</u>

| Format:  | output console                                                                                                    |  |
|----------|----------------------------------------------------------------------------------------------------|--|
|          | output segment <u>path</u>                                                                                                    |  |
| Purpose: | output console -directs output from<br>probe request to<br>the console.                                                                                               |  |
|          | output segment <u>path</u> -directs output to a<br>segment whose path-<br>name is <u>path</u> .                                                                       |  |
| Note:    | By default, output of probe requests is<br>printed on the console. The output<br>console request need only be issued<br>after a previous output segment <u>path</u> . |  |
| Example: | probe                                                                                                    |  |
|          | W 924:09.4                                                                                                    |  |
|          | - output segment text_prog (request)                                                                                                    |  |
|          | Output directed to segment text_prog.<br>Number 227 (response)                                                                                                    |  |
|          | <ul> <li>state (The output of probe request,<br/>state, is to text_prog in<br/>the user's working directory.)</li> </ul>                                              |  |
|          | - output console (Subsequent probe                                                                                                    |  |

- output console (Subsequent probe request to redirect output to the console.)

VII-6 Rev. 2 06019

QUIT

Format: quit

Purpose: To stop processing probe requests and return to Multics command level.

Example:

- quit r 5:04.0 19.2 40

VII-7 Rev 2 06019

### SEGDUMP

### Format: segdump <u>seg lower upper</u>

Purpose: To produce an octal dump of the segment seg from the <u>lower</u> bound specified by <u>lower</u> to the upper bound specified by <u>upper</u>. seg is the segment name or an octal number which designates a segment in the KST.

> If the parameter <u>upper</u> is not specified, the segment is dumped from <u>lower</u> to the current length of the segment.

If neither parameter is specified, the entire segment is dumped.

Note:

If the segment is not known to the process, the comment: segment not yet initiated is printed.

#### Example:

- segdump 203 1700 1777 Segment multics 000203

| 001700 | 000114352000<br>600556350100                   | 60<br>600    | 1007<br>0120   | 600556757100<br>000226352000                   |  |
|--------|------------------------------------------------|--------------|----------------|------------------------------------------------|--|
| 001710 | 600560 <b>252</b> 100<br>6005567 <i>5</i> 7100 | 000<br>60    | 2100<br>7100   | 010000431007<br>400062710120                   |  |
| 001720 | 000222352000<br>010000431007                   | 60<br>60     | 52000<br>50100 | 600 <i>5</i> 62252100<br>6000243 <i>5</i> 7100 |  |
| 001730 | 400064710120<br>6000243 <i>5</i> 7100          | 000<br>400   | 7100<br>2000   | 600556350100<br>600560252100                   |  |
| 001740 | 0002423 52000<br>6005563 50100                 | 6005<br>6005 | 007<br>20      | 600556757100<br>000 <b>2323</b> 52000          |  |
| 001750 | 600560252100<br>600556757100                   | 000<br>60    | 000<br>100     | 010000431007<br>400070710120                   |  |
| 001760 | 000232352000<br>010000431007                   | 60<br>60     | 2000<br>50100  | 600562252100<br>600024357100                   |  |
| 001770 | 400070710120<br>600562252100                   | 000<br>010   | 52100<br>7100  | 000264352000<br>600556350100                   |  |
|        |                                                |              |                |                                                |  |

VII-8 Rev 2 06019

### SEG INFO

Format: seginfo <u>seg1 seg2</u> all long

Purpose: To print a list of segment names and numbers known to the process from segment <u>seg1</u> through segment <u>seg2</u>.

> <u>seg1</u> and <u>seg2</u> are either segment names or numbers known to the process being debugged. If <u>seg2</u> is blank, a list of all segments from <u>seg1</u> are printed. If both <u>seg1</u> and <u>seg2</u> are blank, names of all segments known to the process are printed. Source of information for the list is the KST.

all is an optional literal causing all the reference names for each listed segment to be printed. (A reference name is a name in the KST by which a segment is known to a process).

long is an optional literal causing the following information to be printed for each listed segment: current length, access modes and date created.

If a request is: seginfo

a list of all segments known to the process being debugged is printed.

Any combination of parameters to the seginfo request is permissible, except use of <u>seg2</u> without a preceding <u>seg1</u>.

Example: seginfo 200 test\_proc long Results:

> > VII-9 Rev 2 06019

Format: set <u>seg location value1 value2</u> ....

- Purpose: To place values beginning with <u>value1</u> in the segment given by <u>seg</u>, beginning at the location given by <u>location</u>. value1 is placed in <u>location</u>, <u>value2</u> in location+1, etc. At least one value must be present. The request allows octal patching of segments for which the user has write permission.
- Notes: <u>seg</u> may be a symbolic name or segment number.

Example: set 20311700 000224251000 600525210000

where the values given replace the current values in locations 001700 and 001701 of the segment numbered 203. Probe prints out the values before and after the change.

VII-10 Rev. 2 06019

<u>SET</u>

### <u>STACK</u>

Format: stack <u>seg</u> <u>frame</u> f args

Purpose: To trace the sequence of calls in stack segment <u>seg</u> starting at location <u>frame</u>. <u>seg</u> may be a segment number or name. If <u>frame</u> is given in octal, it is interpreted as a frame number. If <u>frame</u> is given as a segment name, the stack is examined for a frame belonging to the segment. Tracing starts at that frame.

> Default tracing is from end to beginning of the stack through ring-crossing frames. Optional literal f causes tracing to proceed from beginning to end, terminating when a ring-crossing frame is encountered.

If neither <u>seg</u> nor <u>frame</u> are given, the current stack is assumed. <u>seg</u> must be given if <u>frame</u> is given. If <u>frame</u> is not given, tracing proceeds from either the beginning or end of stack as appropriate.

Optional literal args causes a list of all arguments passed to each stack frame to be printed.

For each frame, the name and number of the segment using the frame, starting location in the stack segment, and frame size are printed.

#### Example: - stack

stack trace of segment stack\_01. Number 000171. Size Start Name Number 003540 0170 0226 probe 1314 0130 003410 0226 probe 223 1240 shell\_char 4242 002150 0225 0340 001610 shell\_char 1075 0225 0250 signal 464 001340 0225 001160 0160 fim |56 0011 multics 1747 000310 0650 0203 000220 0070 bit\_to 2147 0206 0150 multics 3153 000050 0203 000010 0040 NOCALLO 0000

VII-11 Rev. 2 06019

STATE

Formats:

| Request                                                                                                    | Meaning of Request                                 |  |  |
|----------------------------------------------------------------------------------------------------|----------------------------------------------------|--|--|
| state arith                                                                                                    | Print contents of A, Q, and exponent registers.    |  |  |
| state bases                                                                                                    | Print contents of 8 base<br>registers.             |  |  |
| state cunit                                                                                                    | Print control unit contents and ring number.       |  |  |
| state index                                                                                                    | Print contents of 8 index registers.               |  |  |
| state location                                                                                                    | Print the fault location and the computed address. |  |  |
| state timer                                                                                                    | Print contents of timer register.                  |  |  |
| state                                                                                                    | Print all of the above.                            |  |  |
| Purpose: To print the available status informa-<br>tion for the process being debugged.                                                                                                    |                                                    |  |  |
| Example: -state                                                                                                    |                                                    |  |  |
| A: 000004000000 Q: 000000000<br>Exponent: 0000000000 Indicator: 10<br>Timer: 430351270000<br>Fault at 203 1746<br>Effective address 201 162<br>Index registers: 3 0 0 0 171 0 410 66<br>Base registers:<br>ap: 001066100000 ab: 000171040000<br>bp: 000242300000 bb: 000203040000<br>lp: 00072500000 1b: 000201040000<br>sp: 000310700000 sb: 000171060000<br>Control unit:<br>000201022001 000162000200 000203200700 001746001000<br>000162710120 000232352000<br>Ring: 001 |                                                    |  |  |
|                                                                                                    |                                                    |  |  |

VII-12 Rev. 2 06019

## TERMINATE

- Format: terminate <u>path</u>
- Purpose: To make the segment given by <u>path</u> unknown to the process by removing it from the KST.
- Example: terminate bin\_oct

VII-13 Rev 2 06019

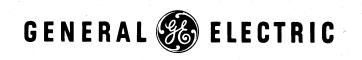